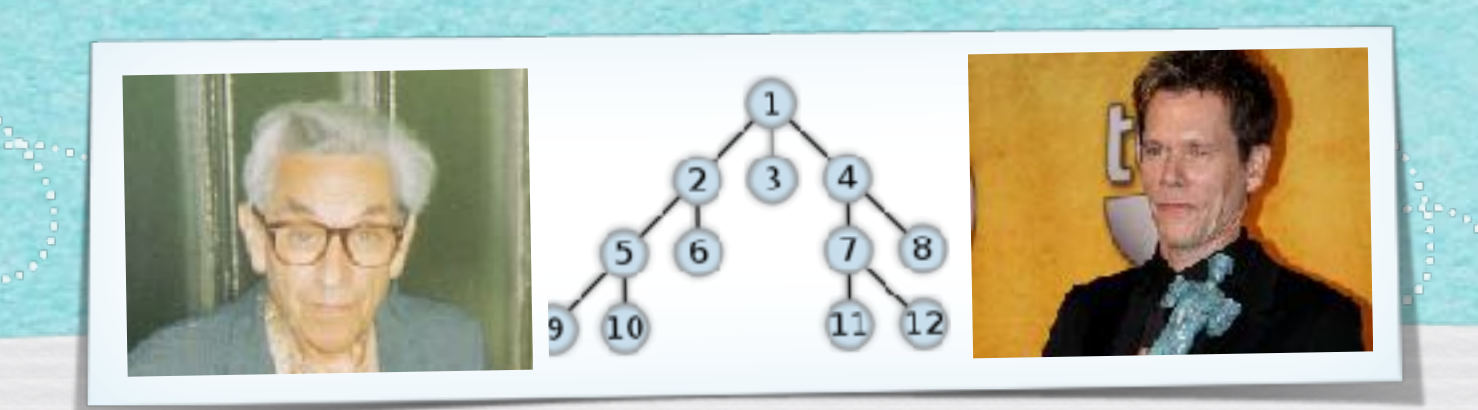

#### *Kapitel 3.9: Eigenschaften von DFS und BFS*

*Algorithmen und Datenstrukturen WS 2019/20*

Prof. Dr. Sándor Fekete

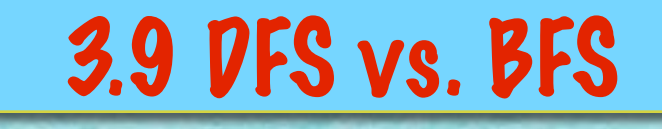

#### **Einfach gesagt:**

- *• DFS ist eine bestmögliche individuelle Suchstrategie mit lokaler Information.*
- *• BFS ist eine bestmögliche kooperative Suchstrategie mit globaler Information.*

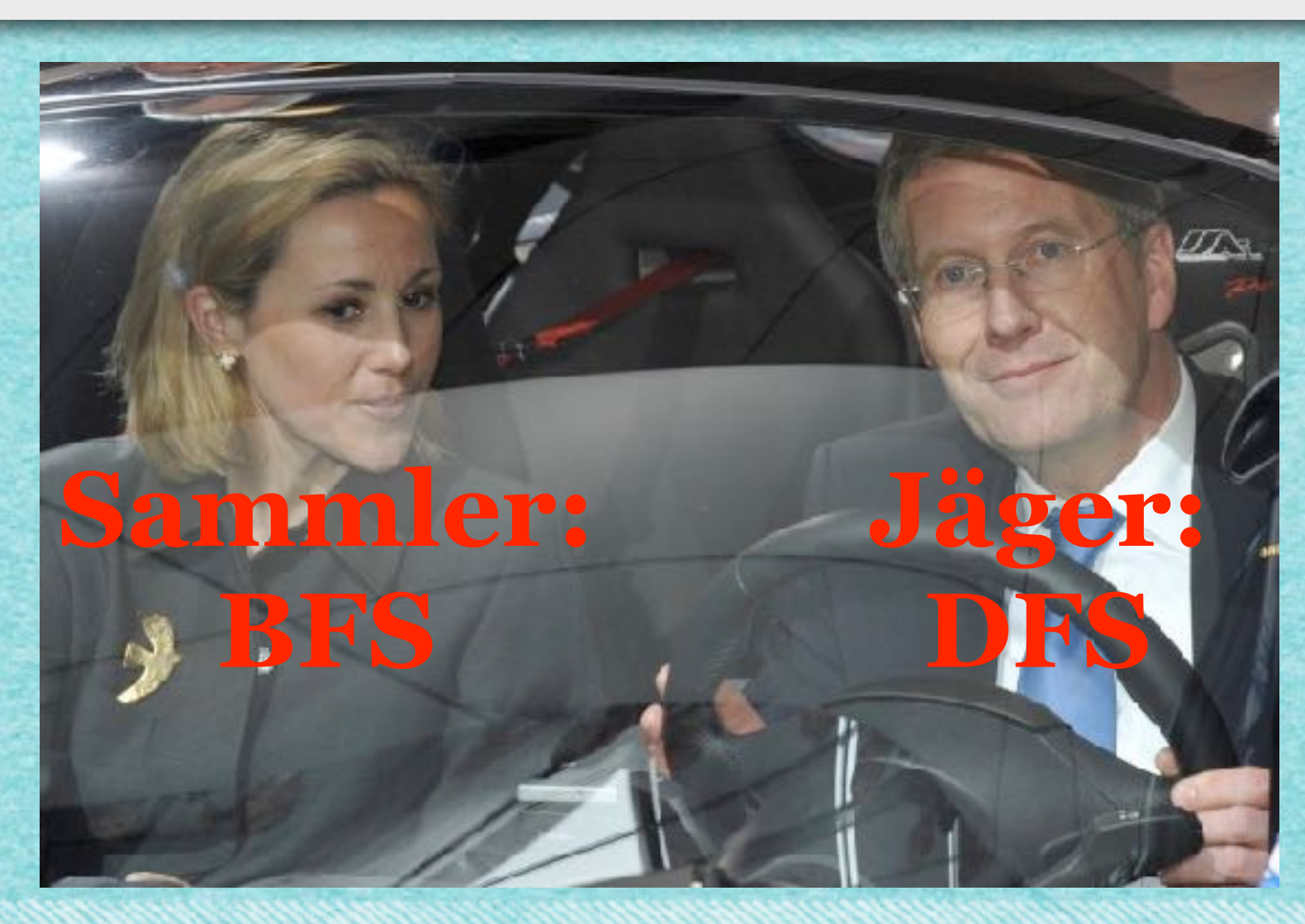

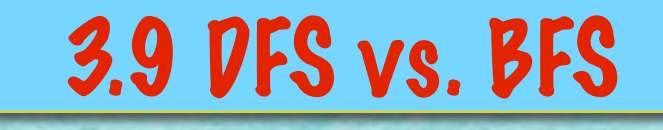

#### **Einfach gesagt:**

- *• DFS ist eine bestmögliche individuelle Suchstrategie mit lokaler Information.*
- *• BFS ist eine bestmögliche kooperative Suchstrategie mit globaler Information.*

#### **Konkret:**

- *• DFS ist gut geeignet für die Suche nach einem Ausweg aus einem Labyrinth.*
- *• BFS ist gut geeignet für die Suche nach kürzesten Wegen in einem Graphen.*

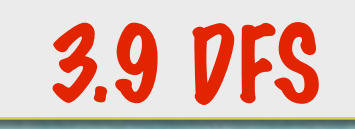

#### **Satz 3.16 (Lokale Suche mit DFS)**

- *(1) DFS findet in jedem zusammenhängenden Graphen mit n Knoten einen Weg der Länge höchstens 2n-1, der alle Knoten besucht.*
- *(2) Für jede lokale Suchstrategie gibt es einen Graphen mit n Knoten, so dass der letzte Knoten erst nach einer Weglänge von 2n-1 besucht wird.*

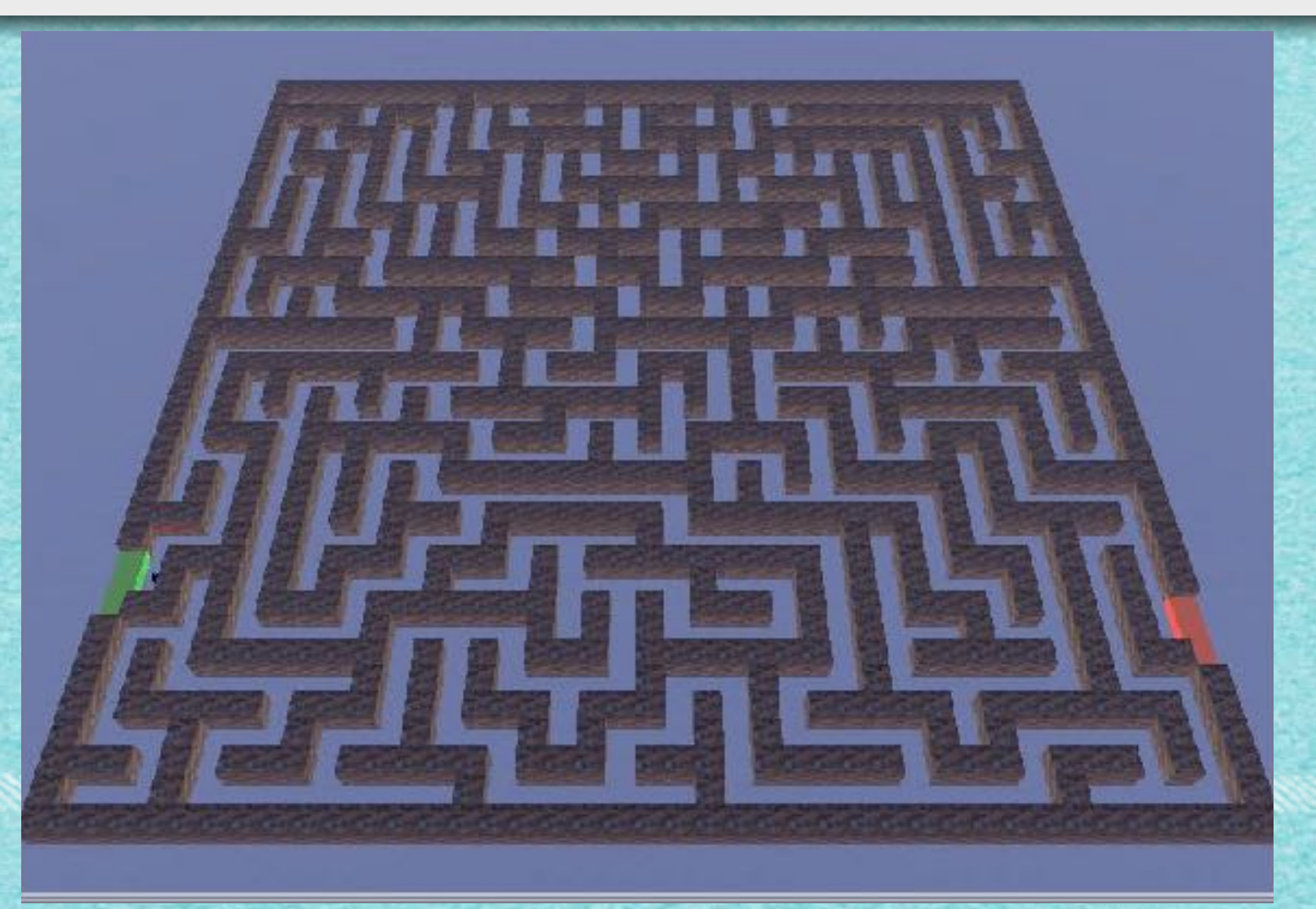

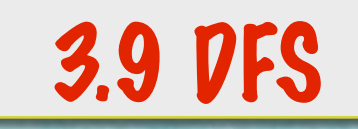

#### **Satz 3.16 (Lokale Suche mit DFS)**

- *(1) DFS findet in jedem zusammenhängenden Graphen mit n Knoten einen Weg der Länge höchstens 2n-1, der alle Knoten besucht.*
- *(2) Für jede lokale Suchstrategie gibt es einen Graphen mit n Knoten, so dass der letzte Knoten erst nach einer Weglänge von 2n-1 besucht wird.*

#### **Beweis:** *Übung!*

#### Algorithmus 3.7 2.9 BFS?

INPUT: Graph G = (V,E), Knoten s OUTPUT: Knotenmenge Y  $\subseteq$  V, die von s aus erreichbar ist, Kantenmenge T  $\subseteq$  E, die die Erreichbarkeit sicherstellt 1. Sei R:={s}, Y:={s}, T:=Ø 2. WHILE (R≠Ø) DO { 2.1. wähle Element  $v \in R$ 2.2. IF (es gibt kein  $w \in V \setminus Y$  mit e={v,w}  $\in E$ ) THEN 2.2.1.  $R:=R\{v\}$ 2.3. ELSE {

2.3.1. wähle ein  $w \in V \backslash R$  mit e={v,w}  $\in E$ ;

}

}

2.3.2. setze R := R u  $\{w\}$ , Y := Y u  $\{w\}$ , T := T u  $\{e\}$ ;

#### Auf die Schnelle mit der Welle

- A. LOS bei "NULL"
- B. Bis "ANGEKOMMEN!":
	- Solange du noch nicht aufgestanden warst:
		- Wenn ein oder mehrere direkte Nachbarn<br>aufstehen:
			- 1. Einen dieser Nachbarn merken
			- 2. In der nächsten Runde:
				- 2.1. aufstehen
				- 2.2. Zahl merken
			- 3. In der übernächsten Runde hinsetzen
- C. Nach "ANGEKOMMEN!":
	- Auf gemerkten Nachbarn zeigen

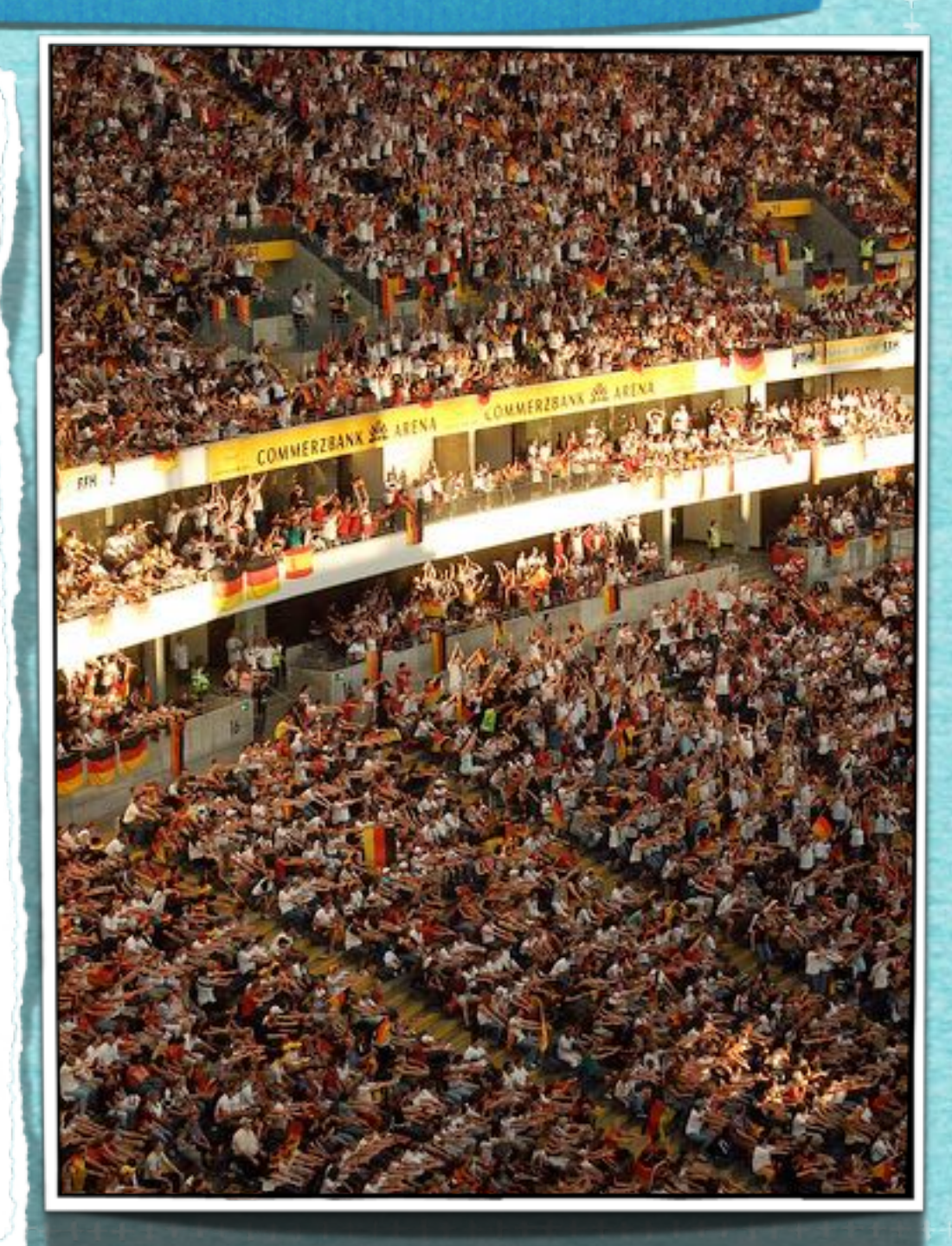

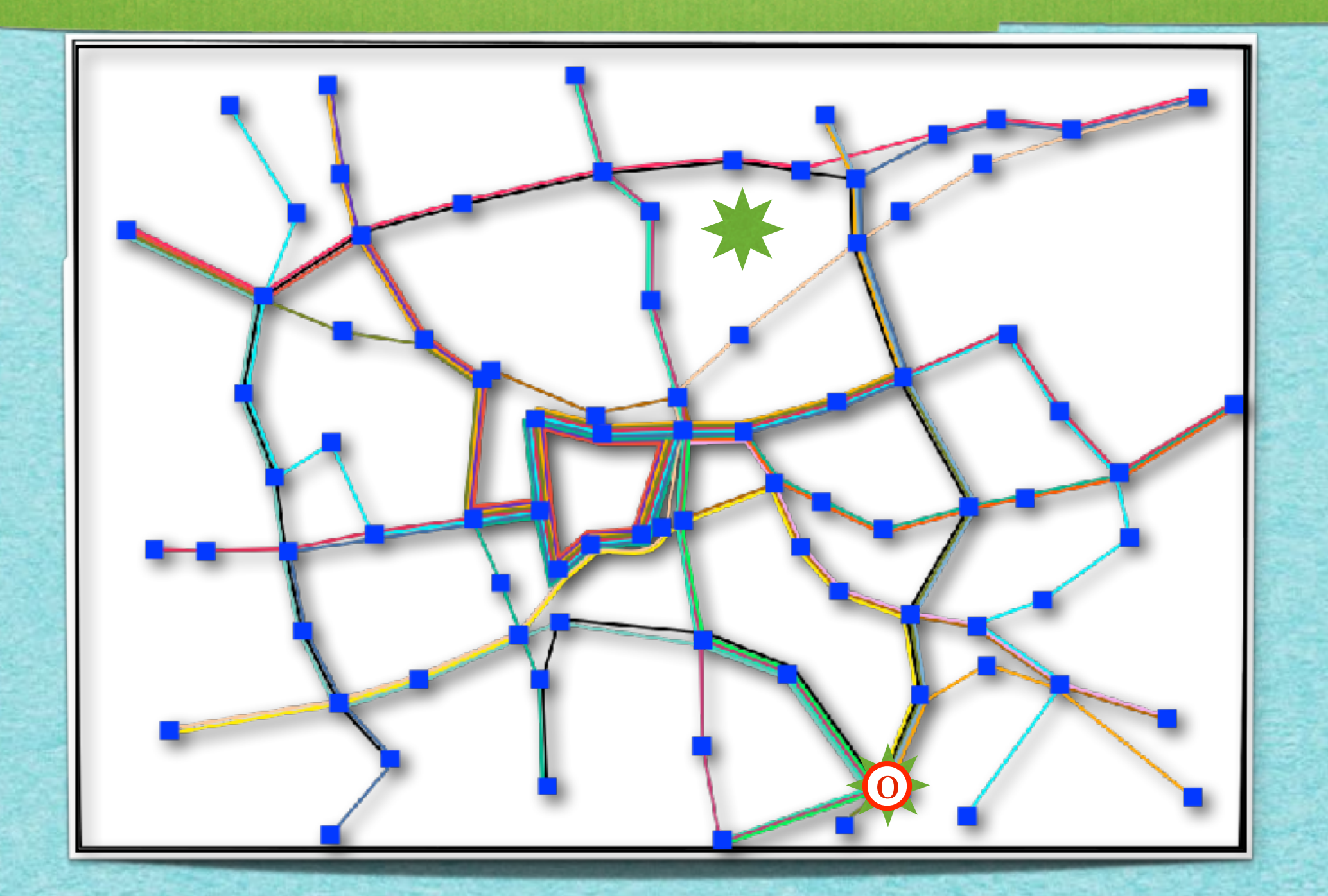

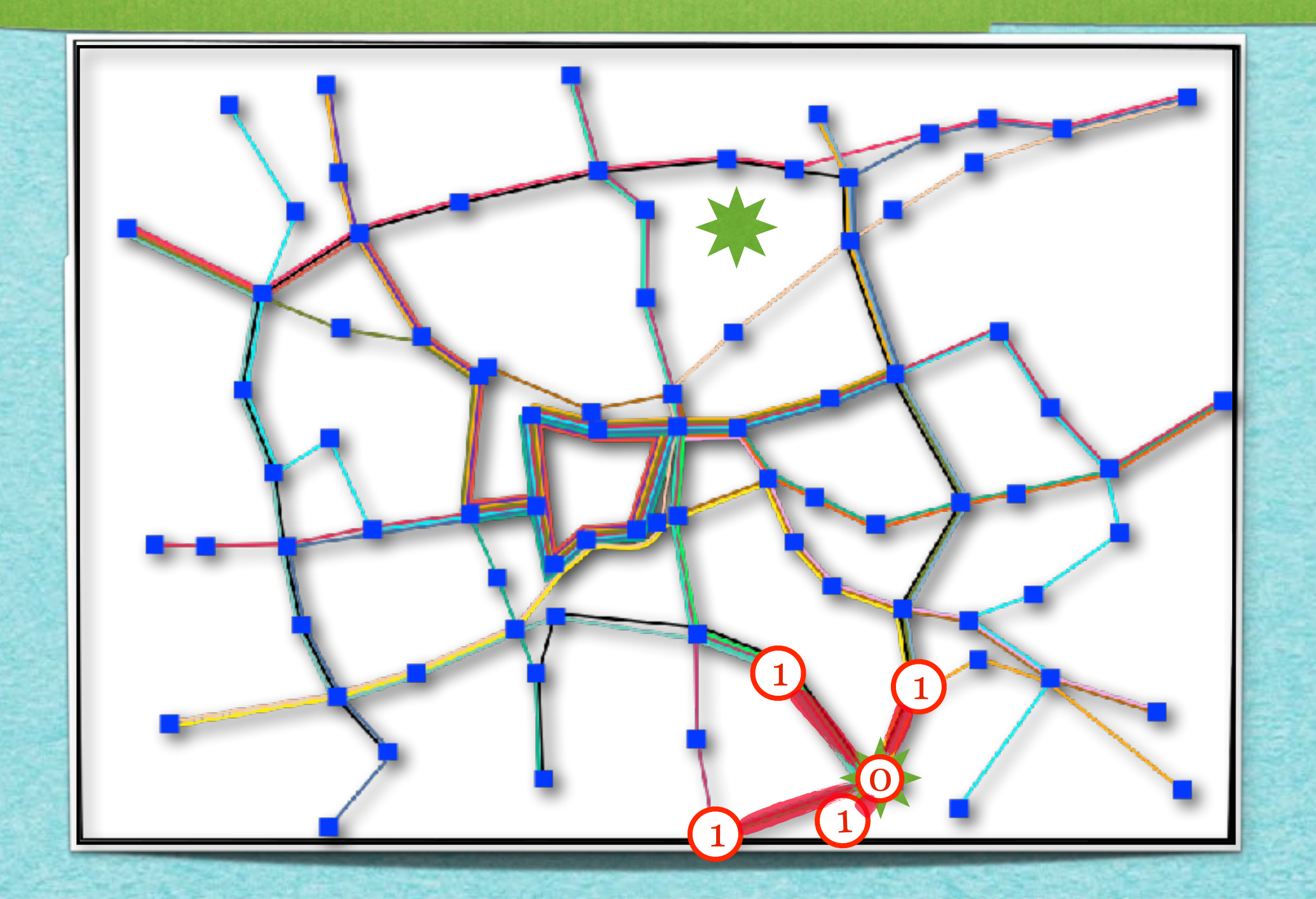

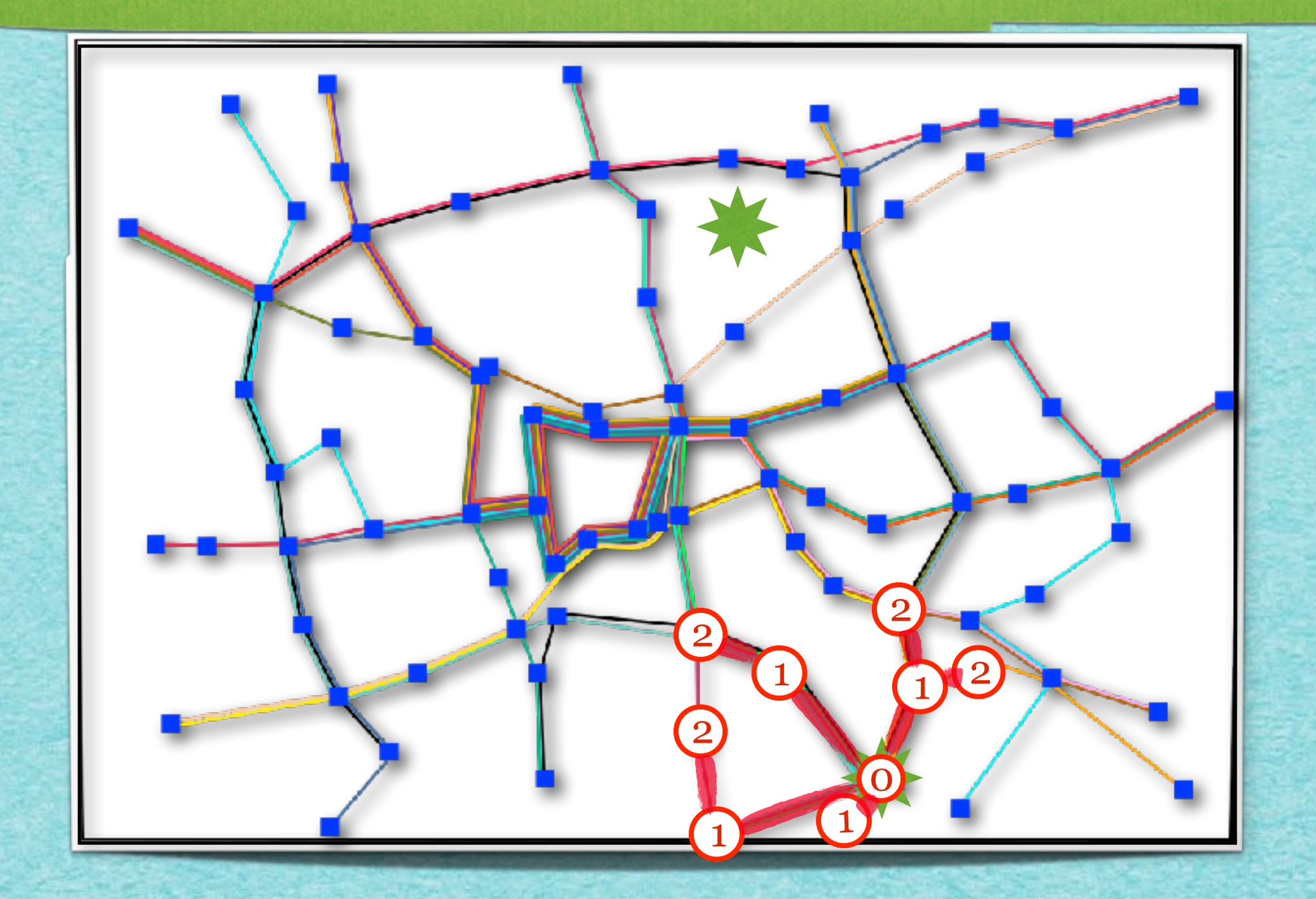

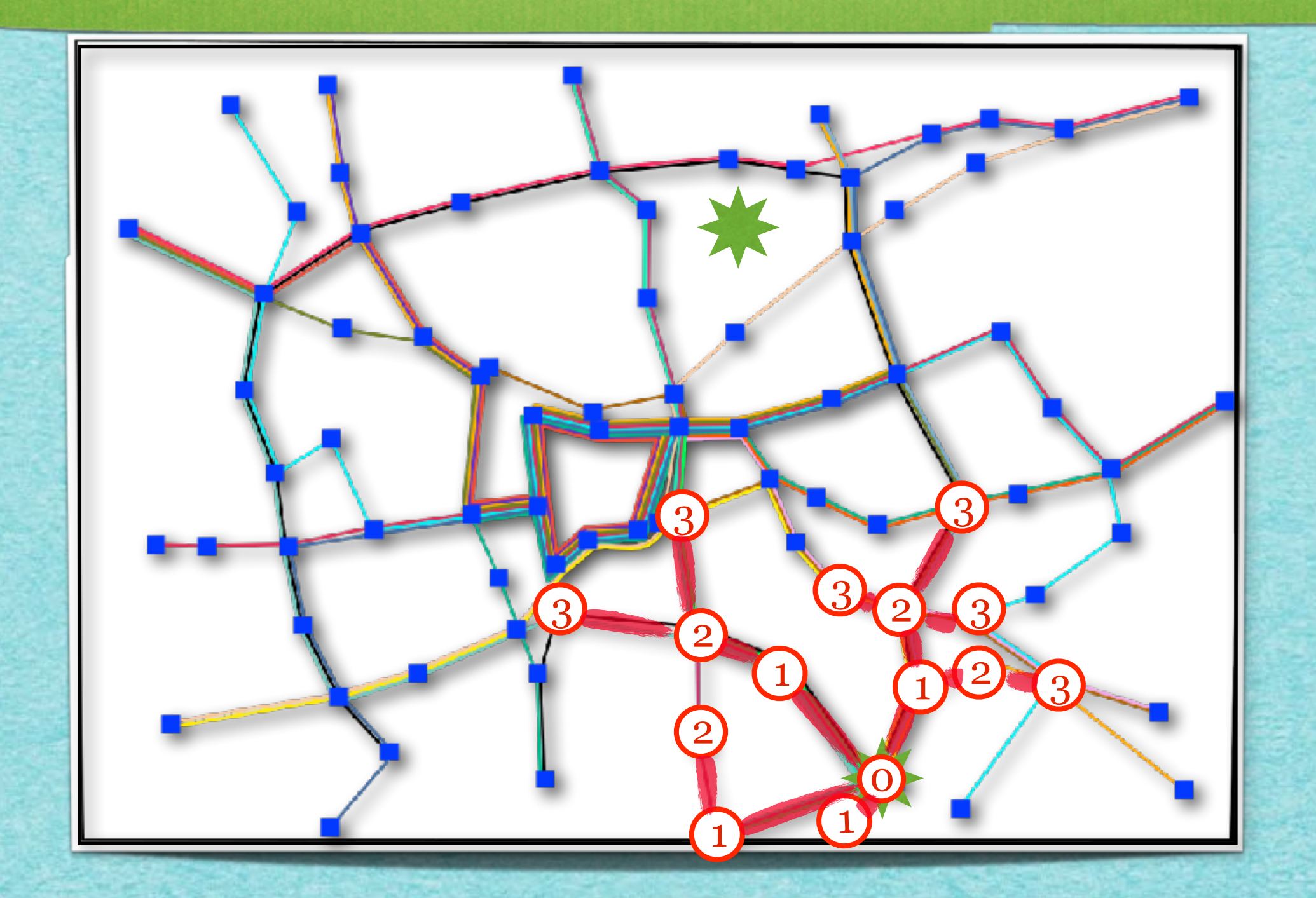

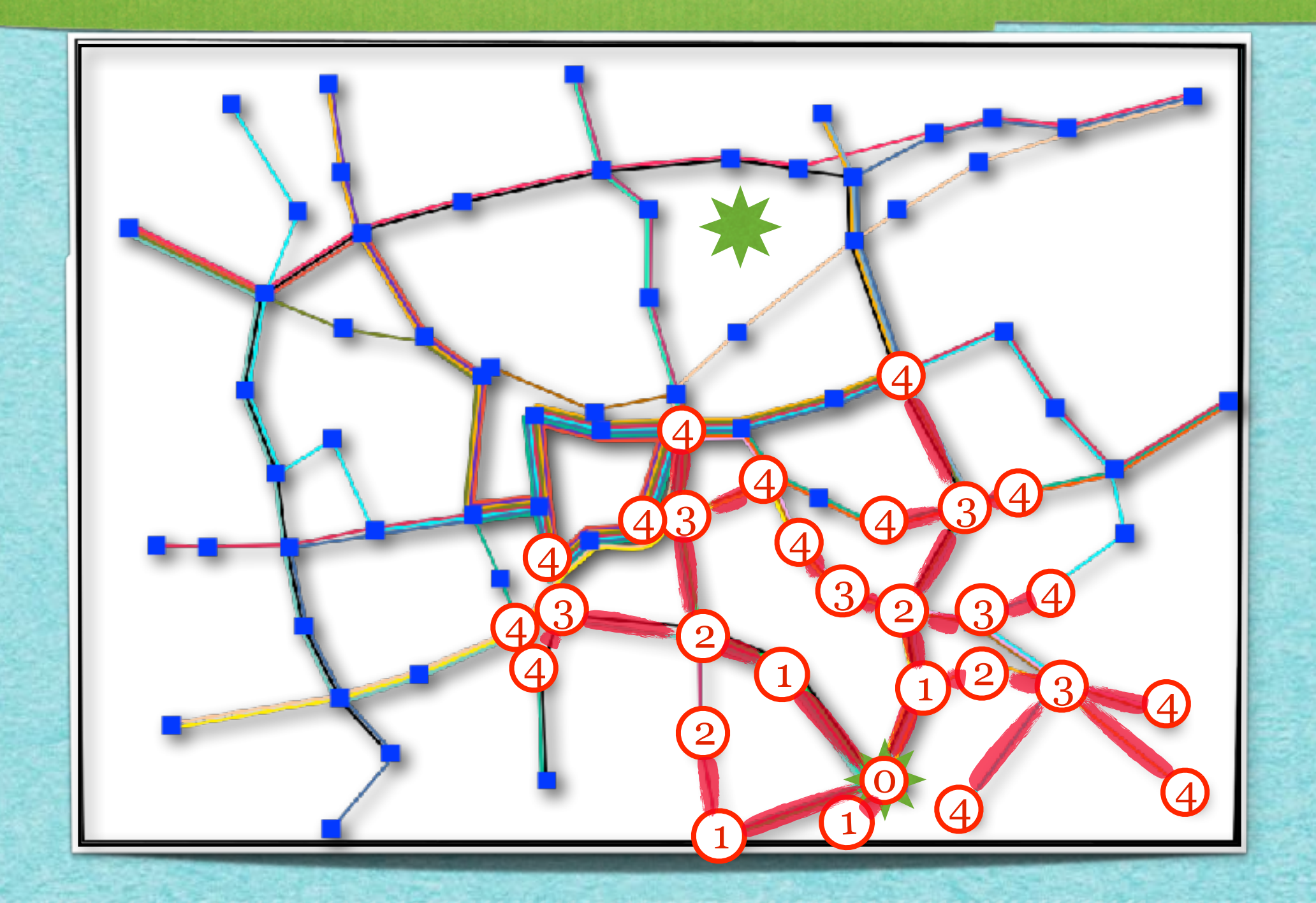

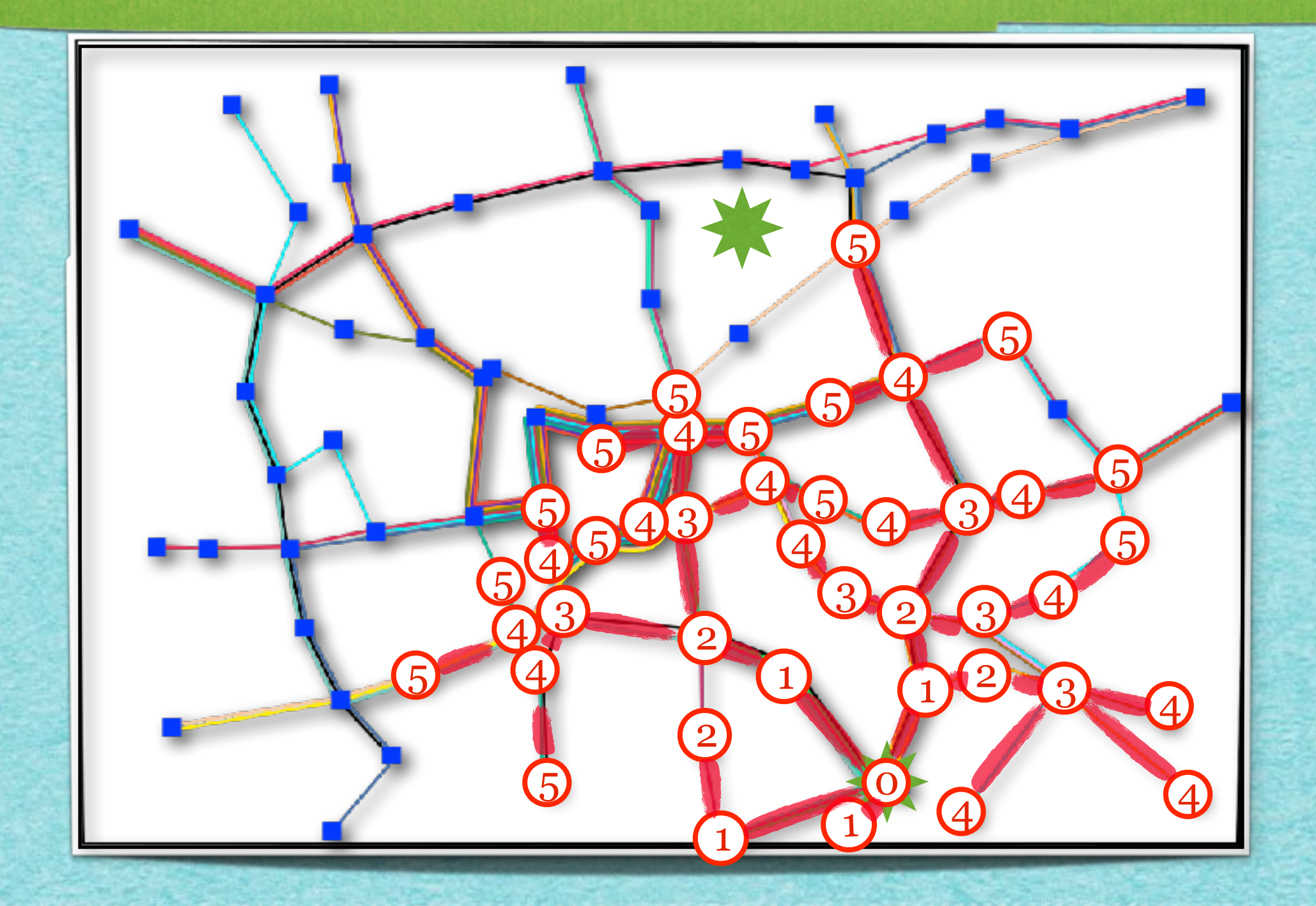

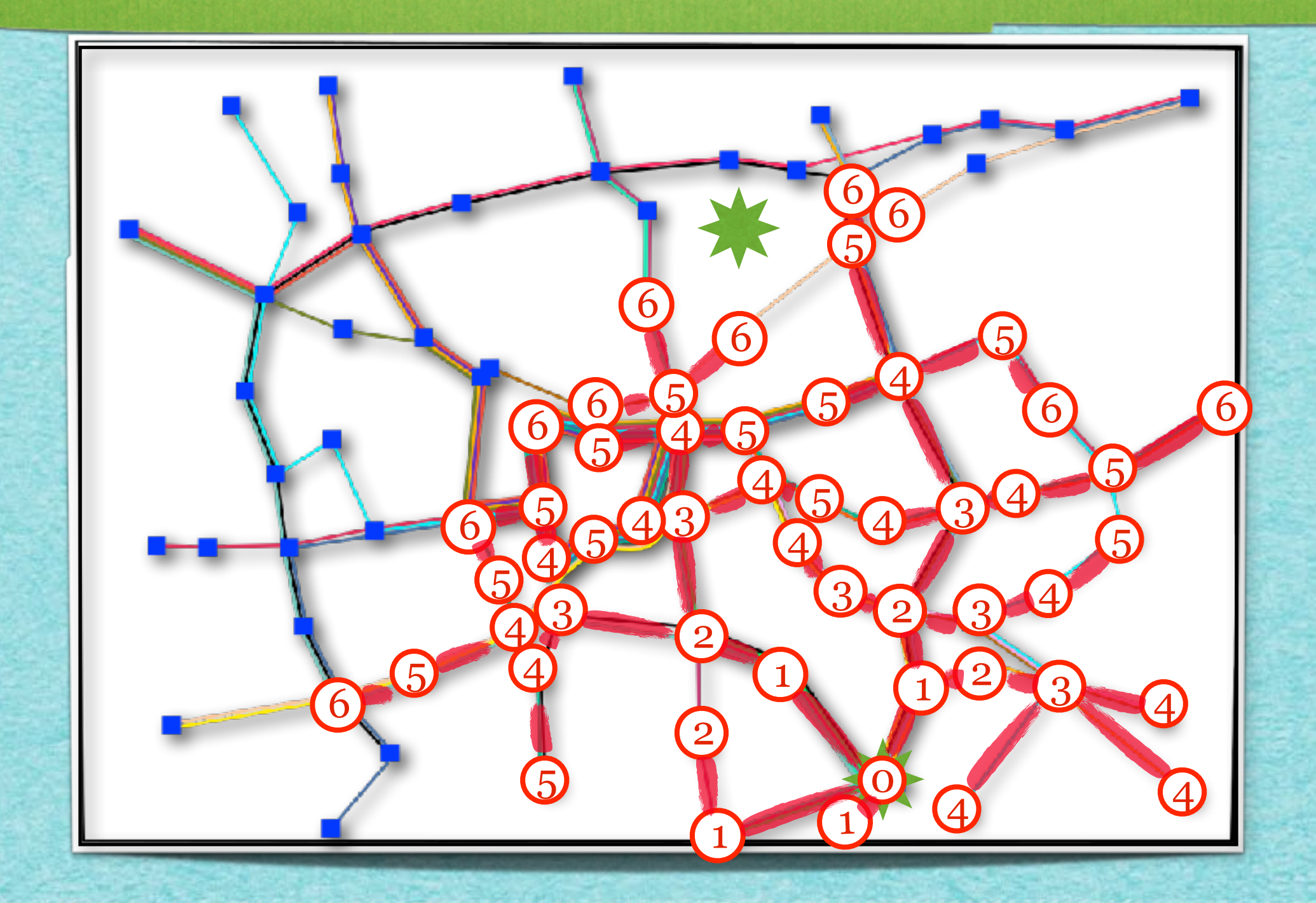

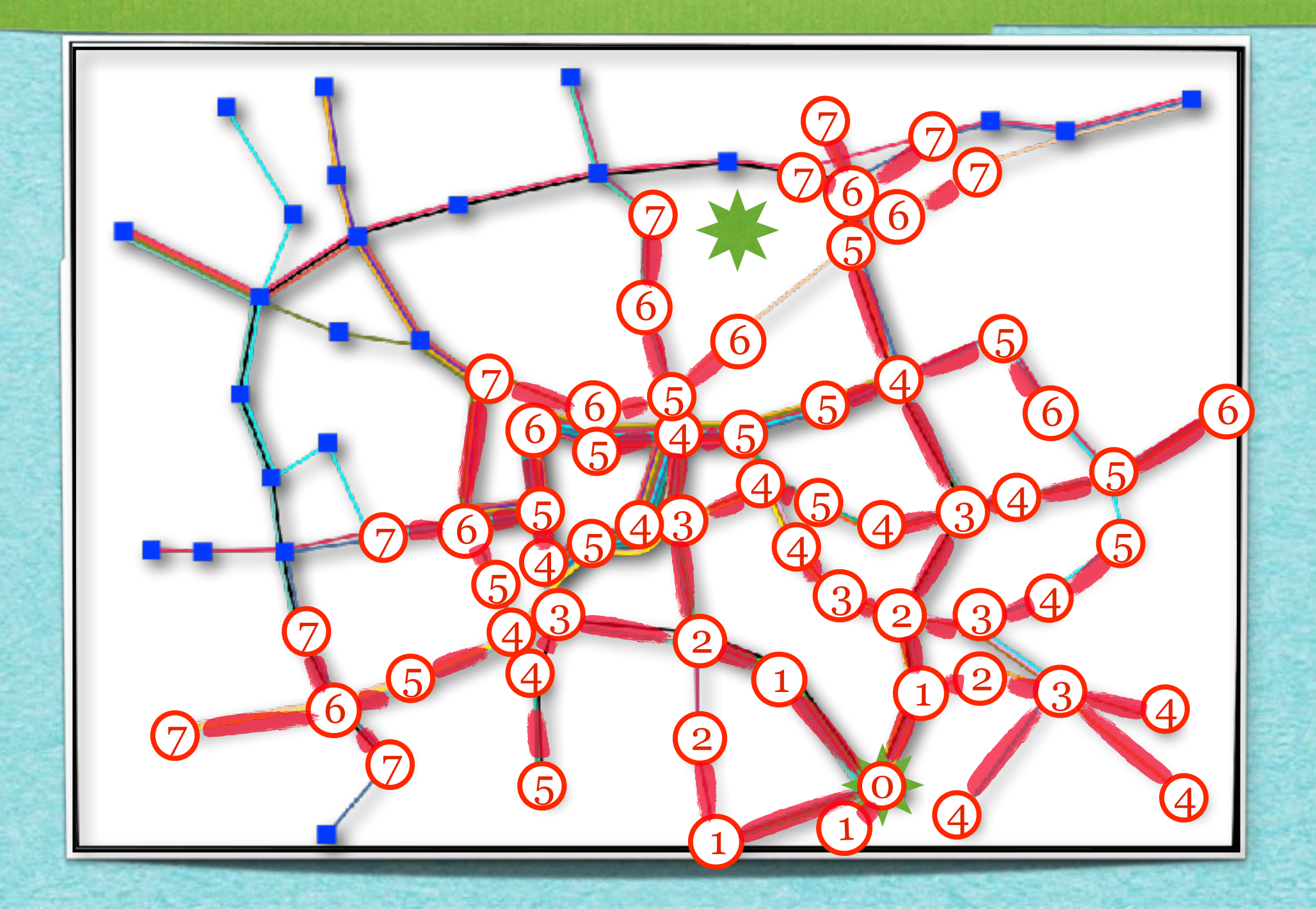

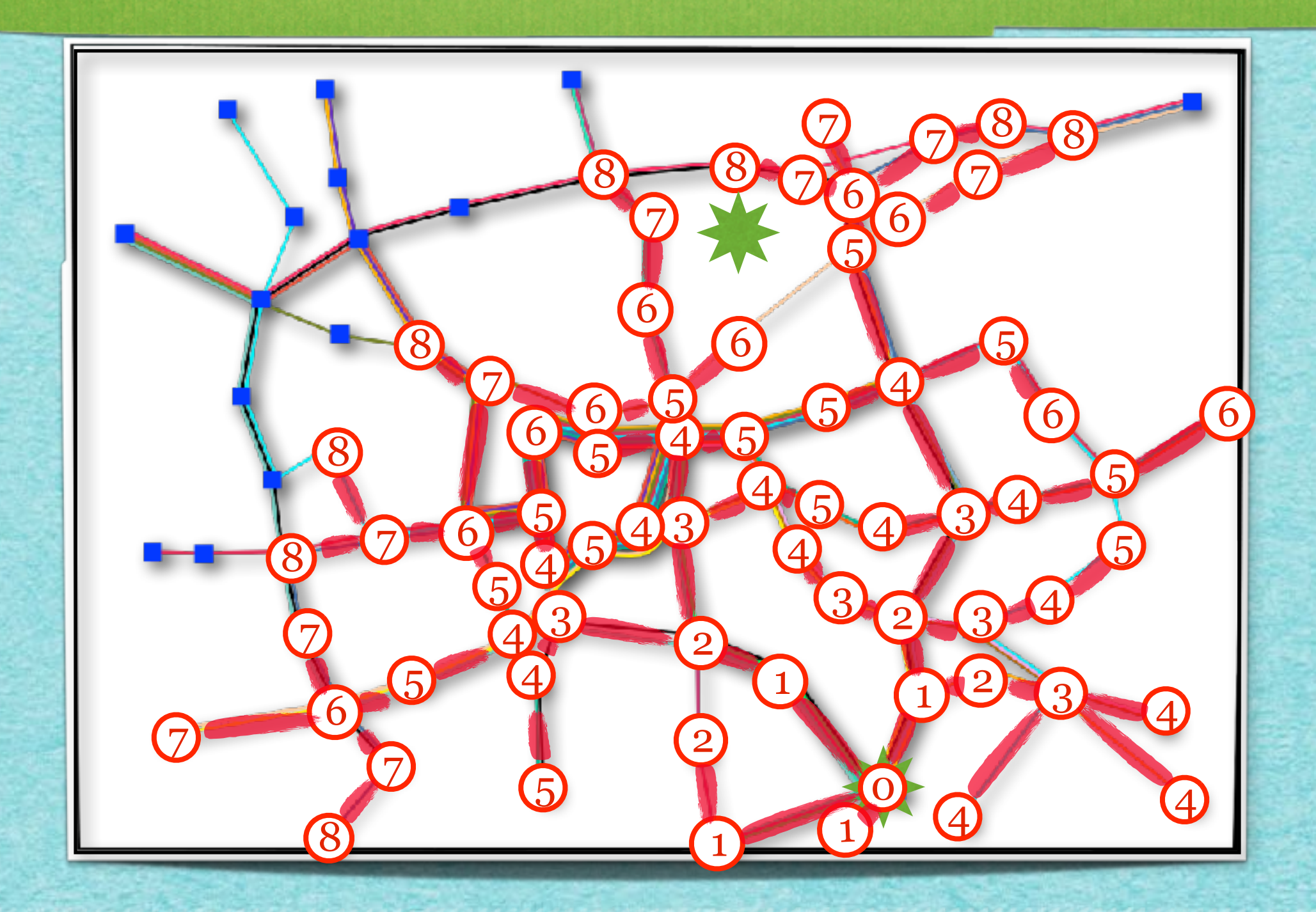

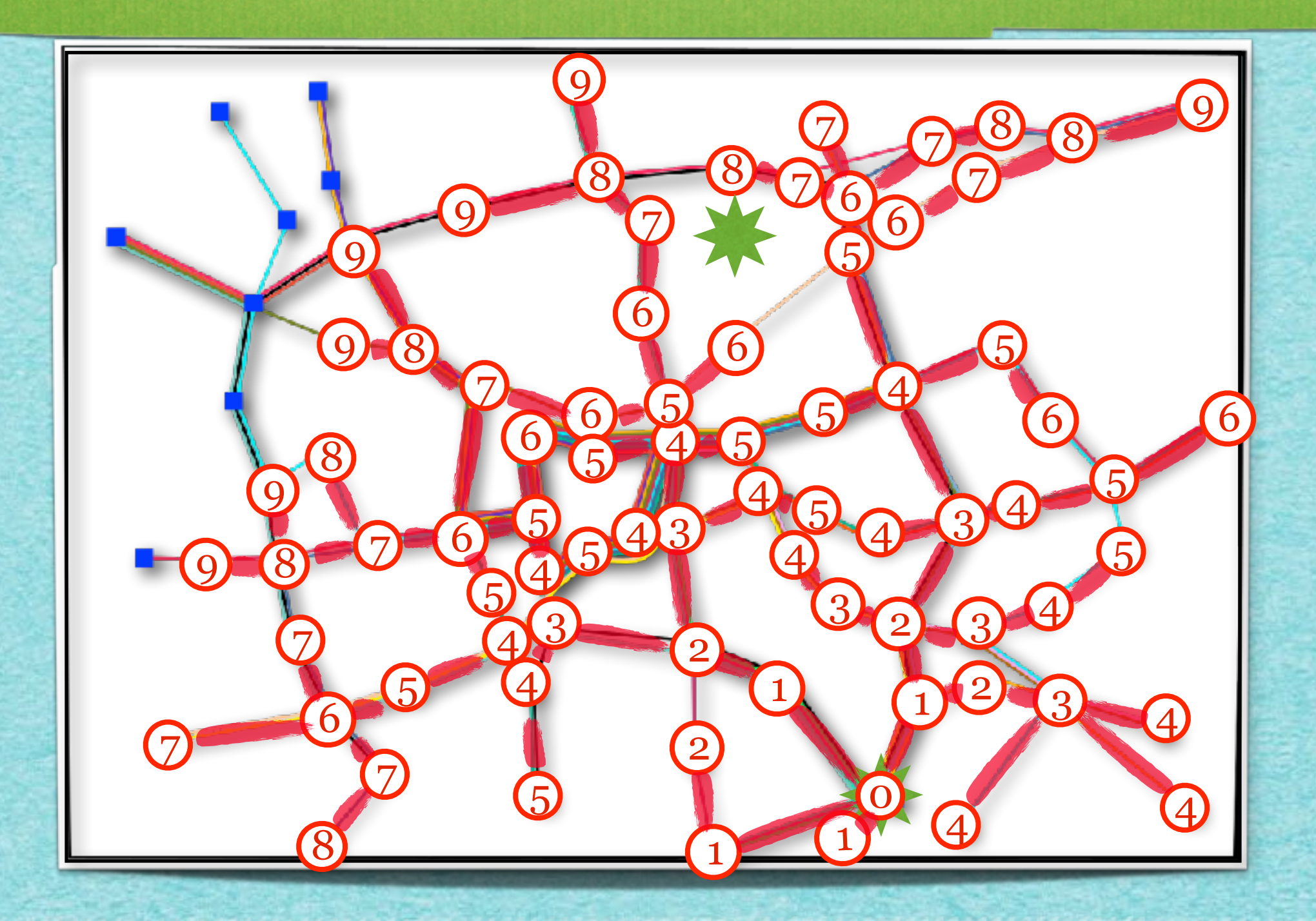

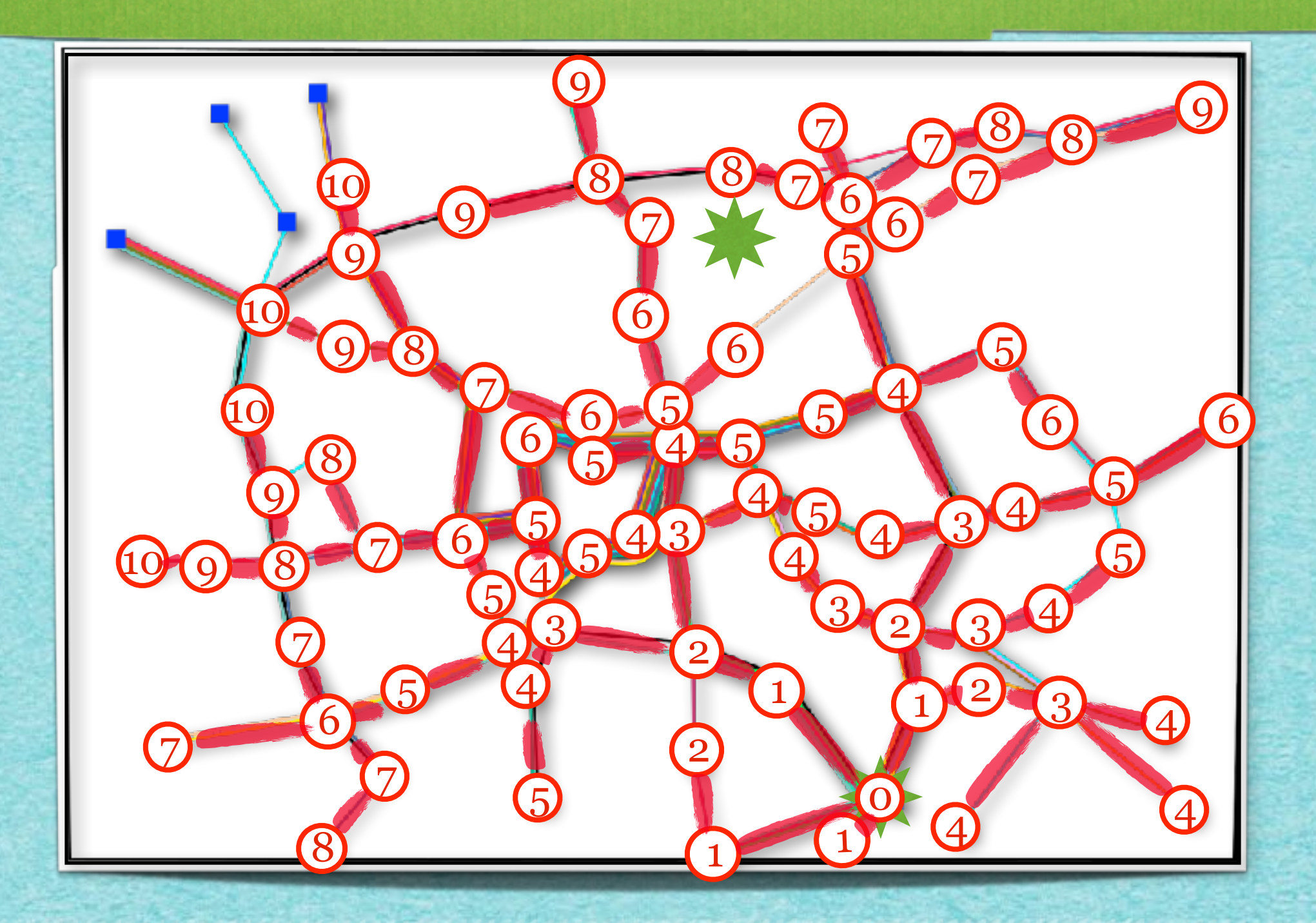

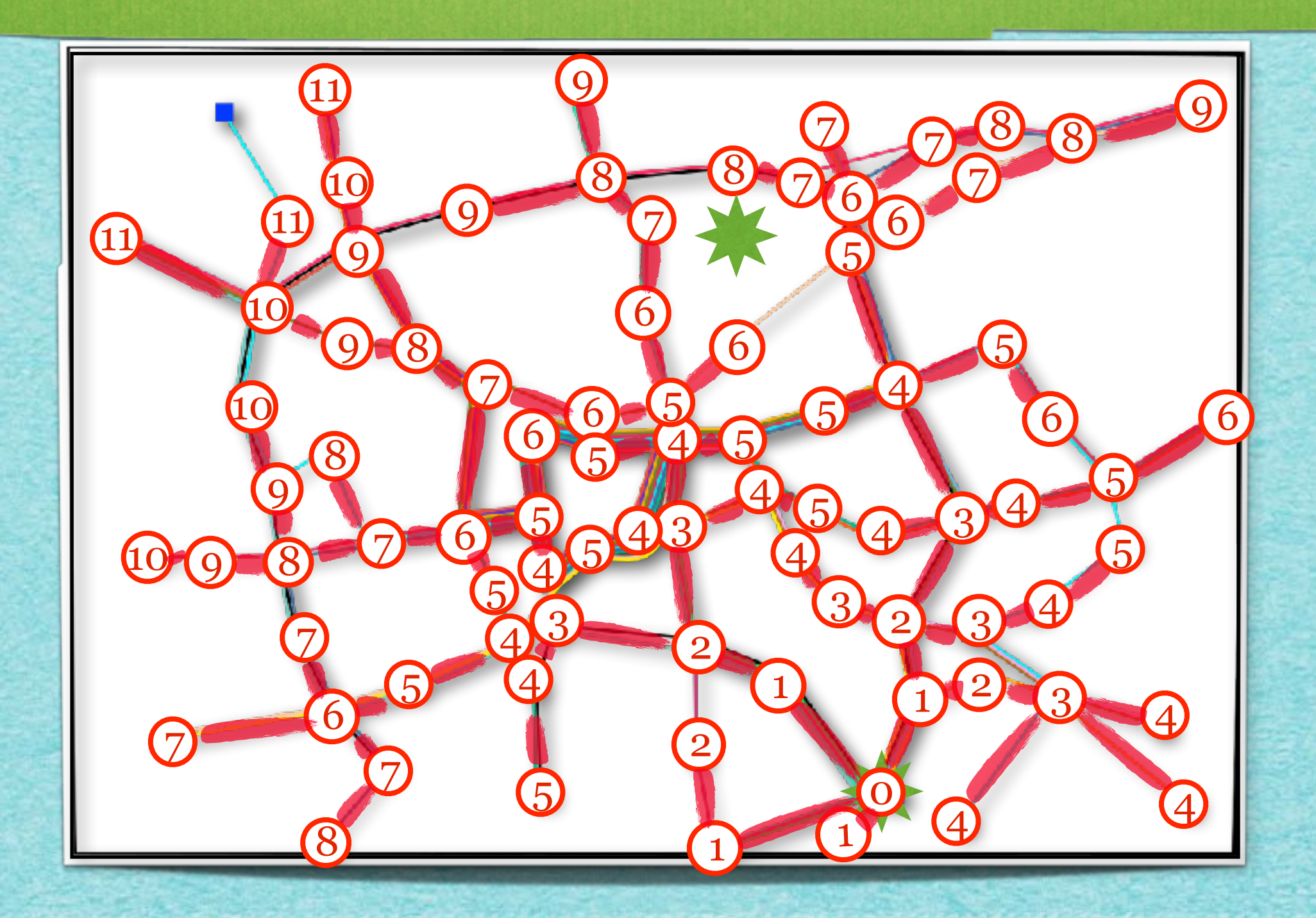

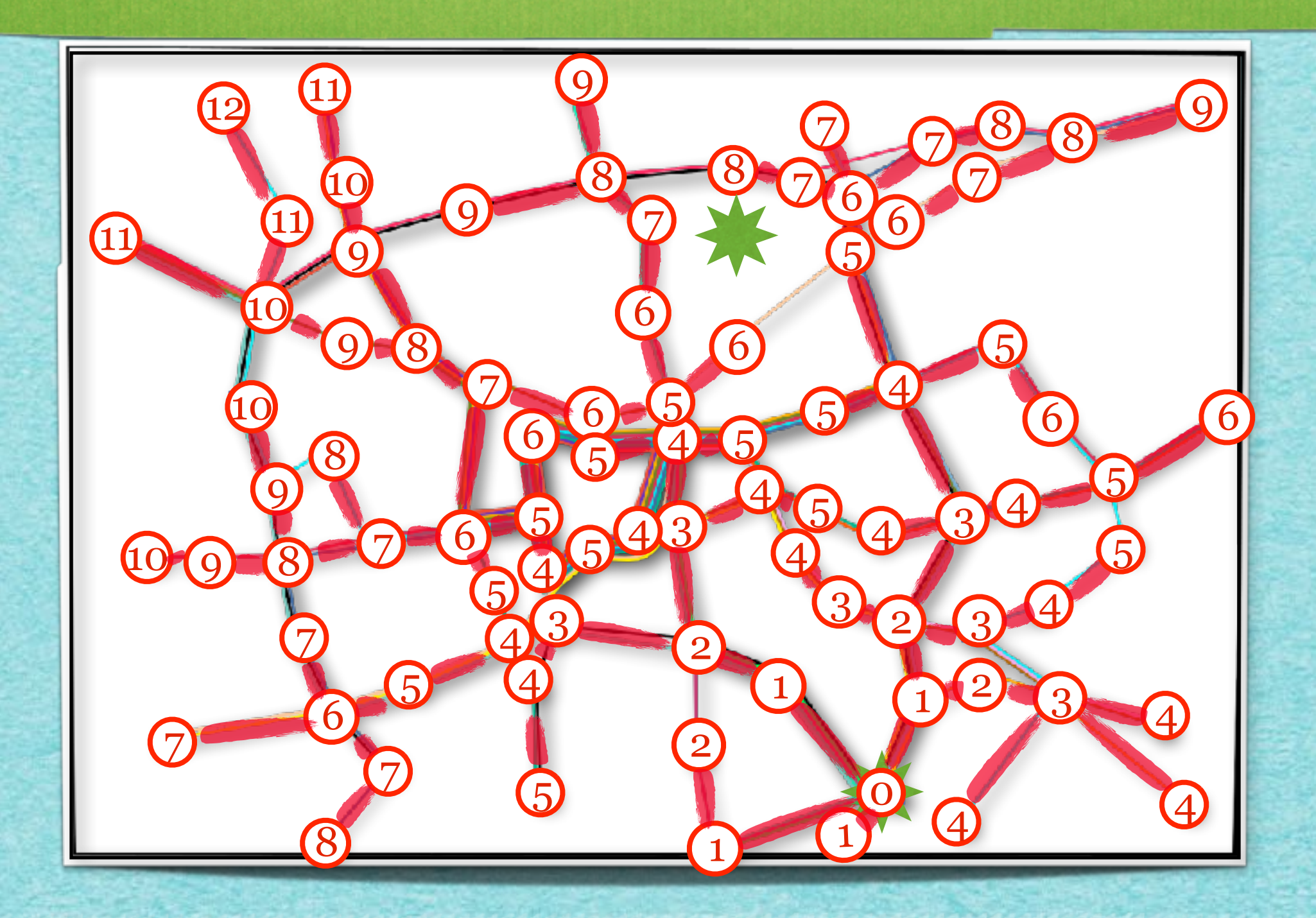

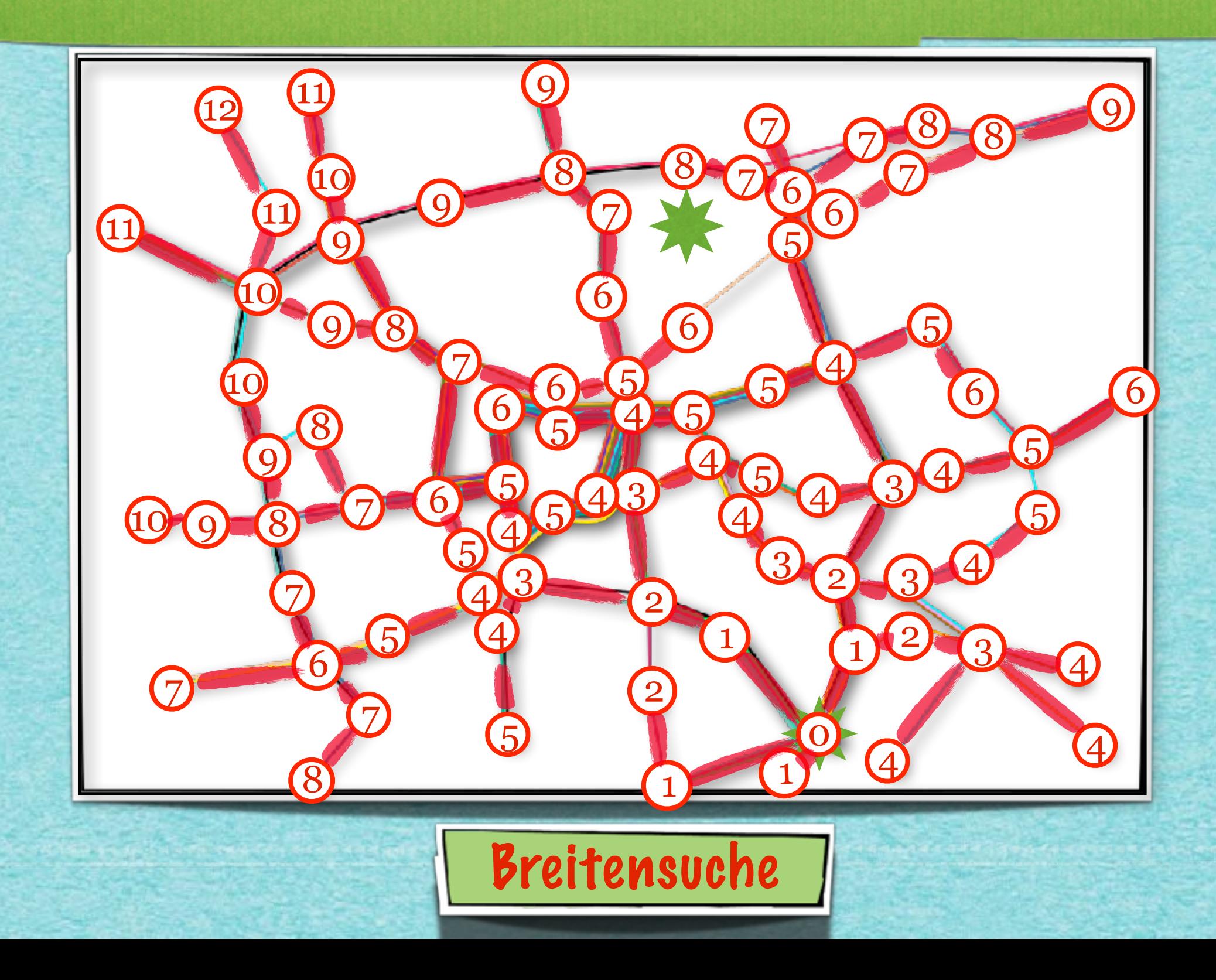

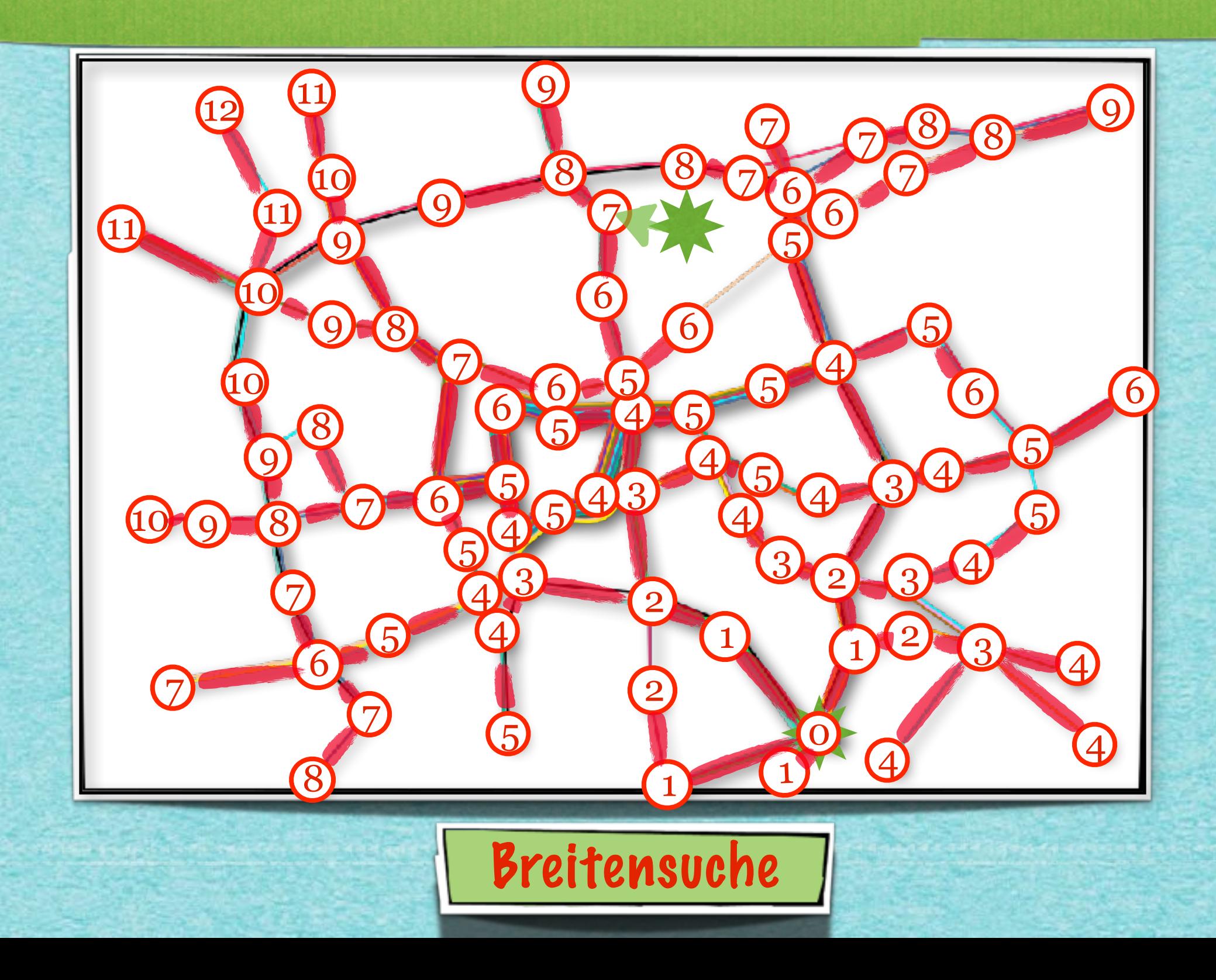

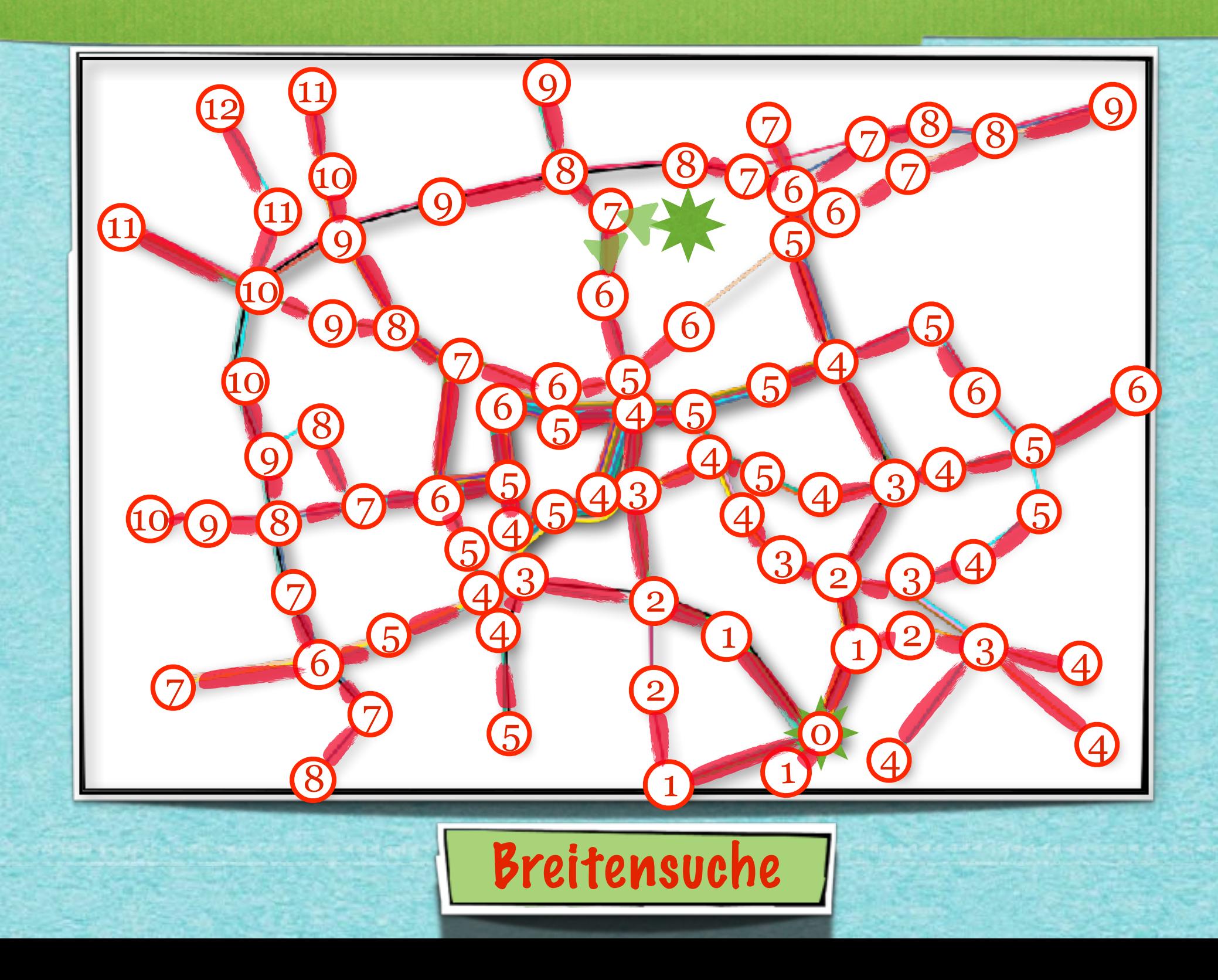

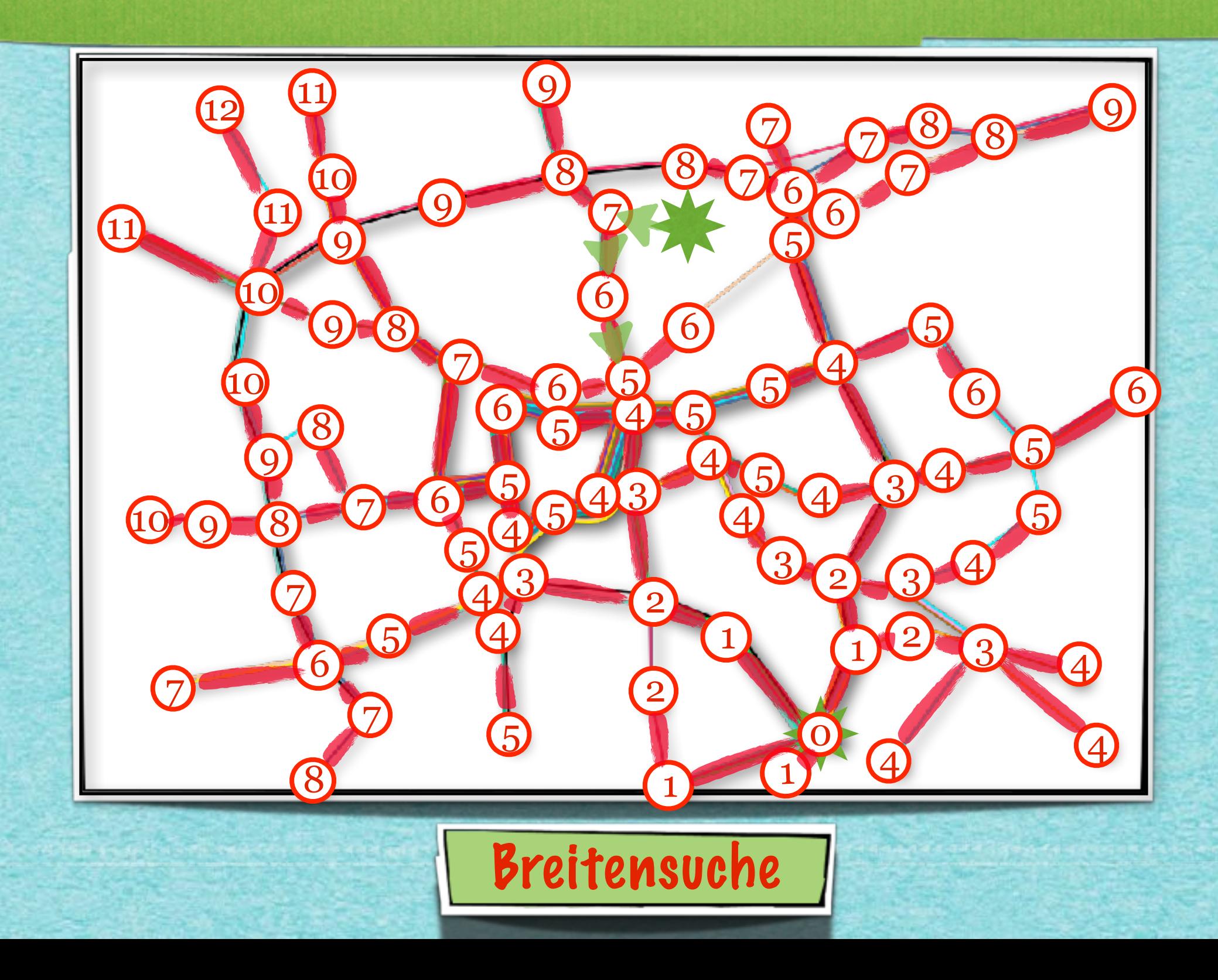

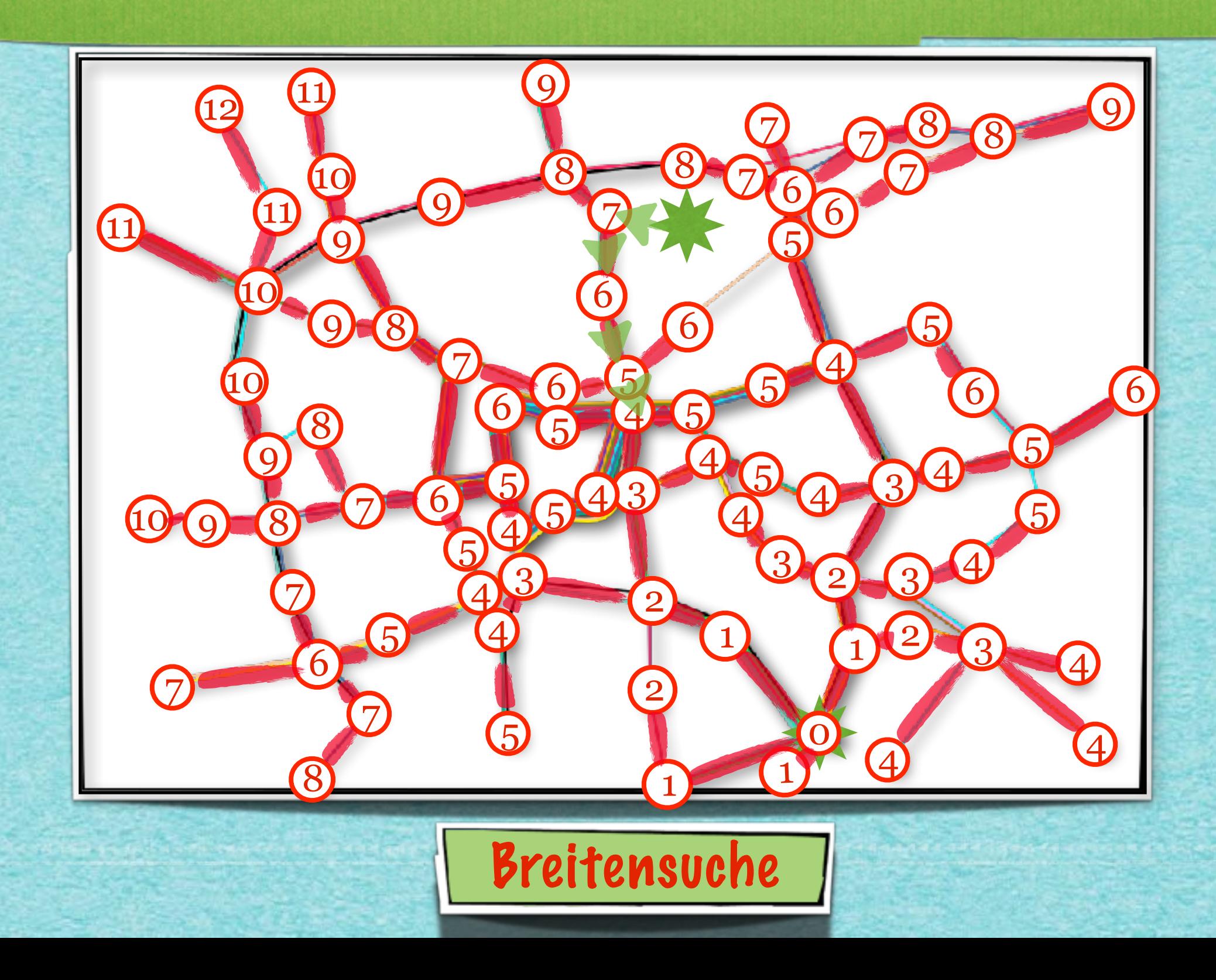

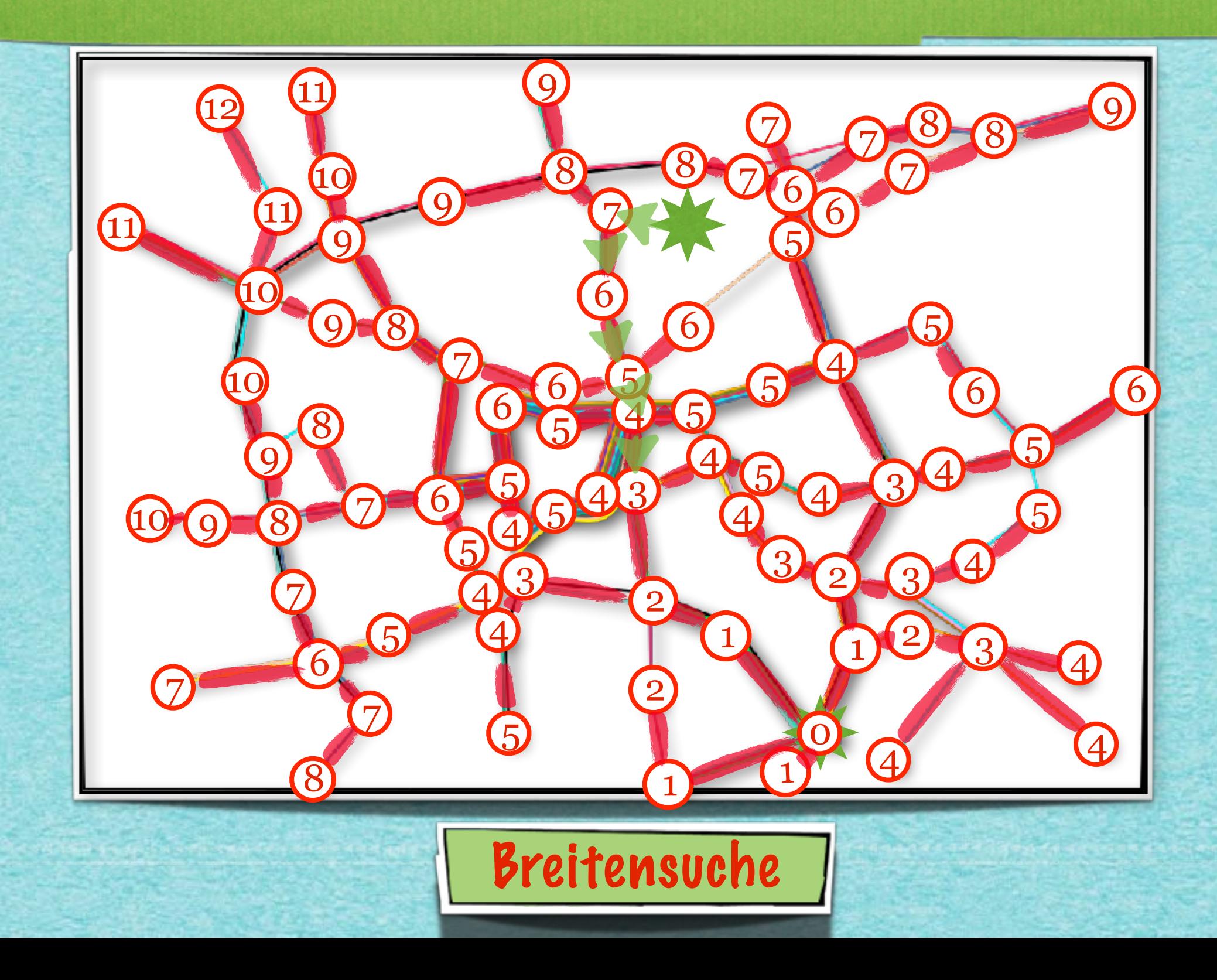

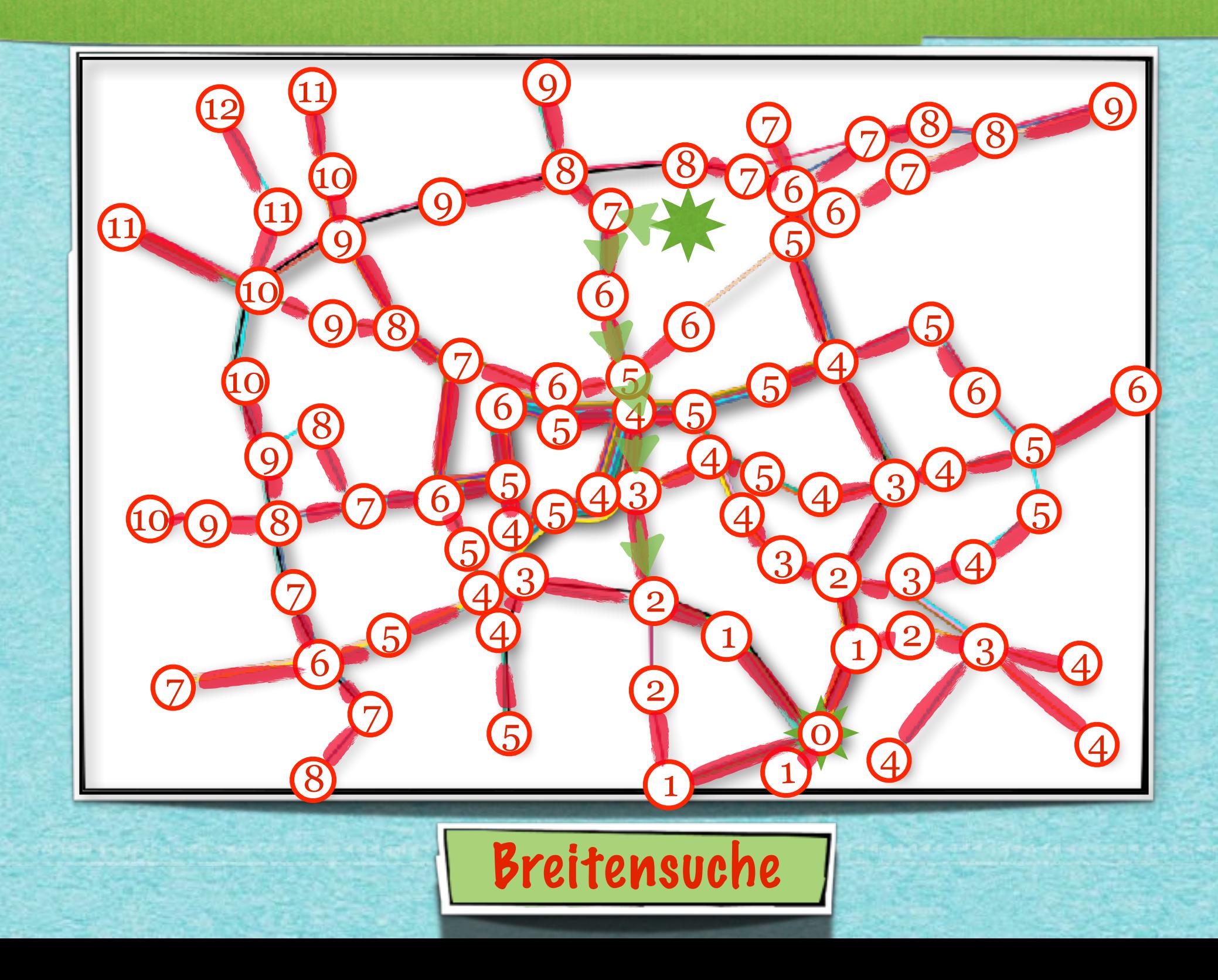

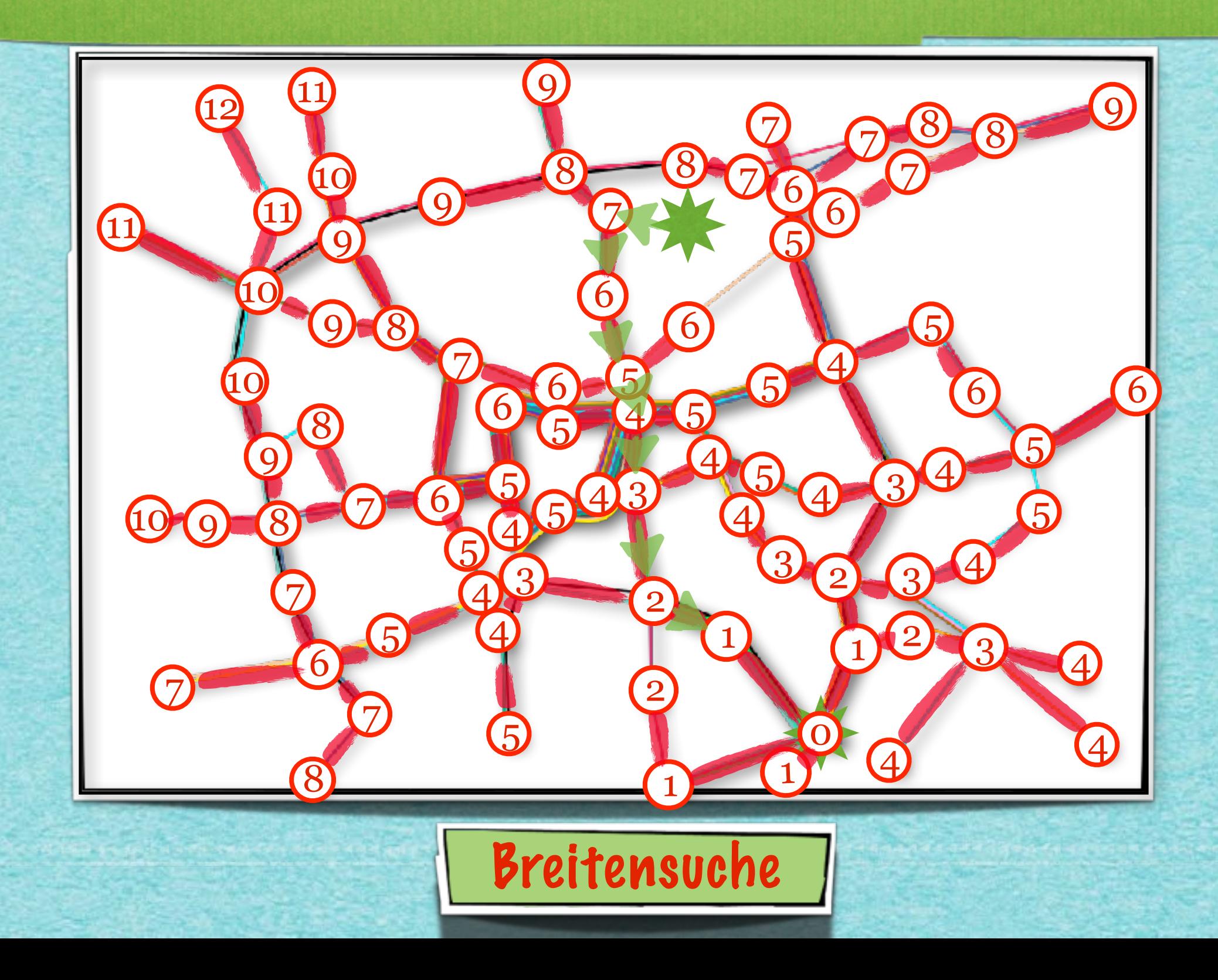

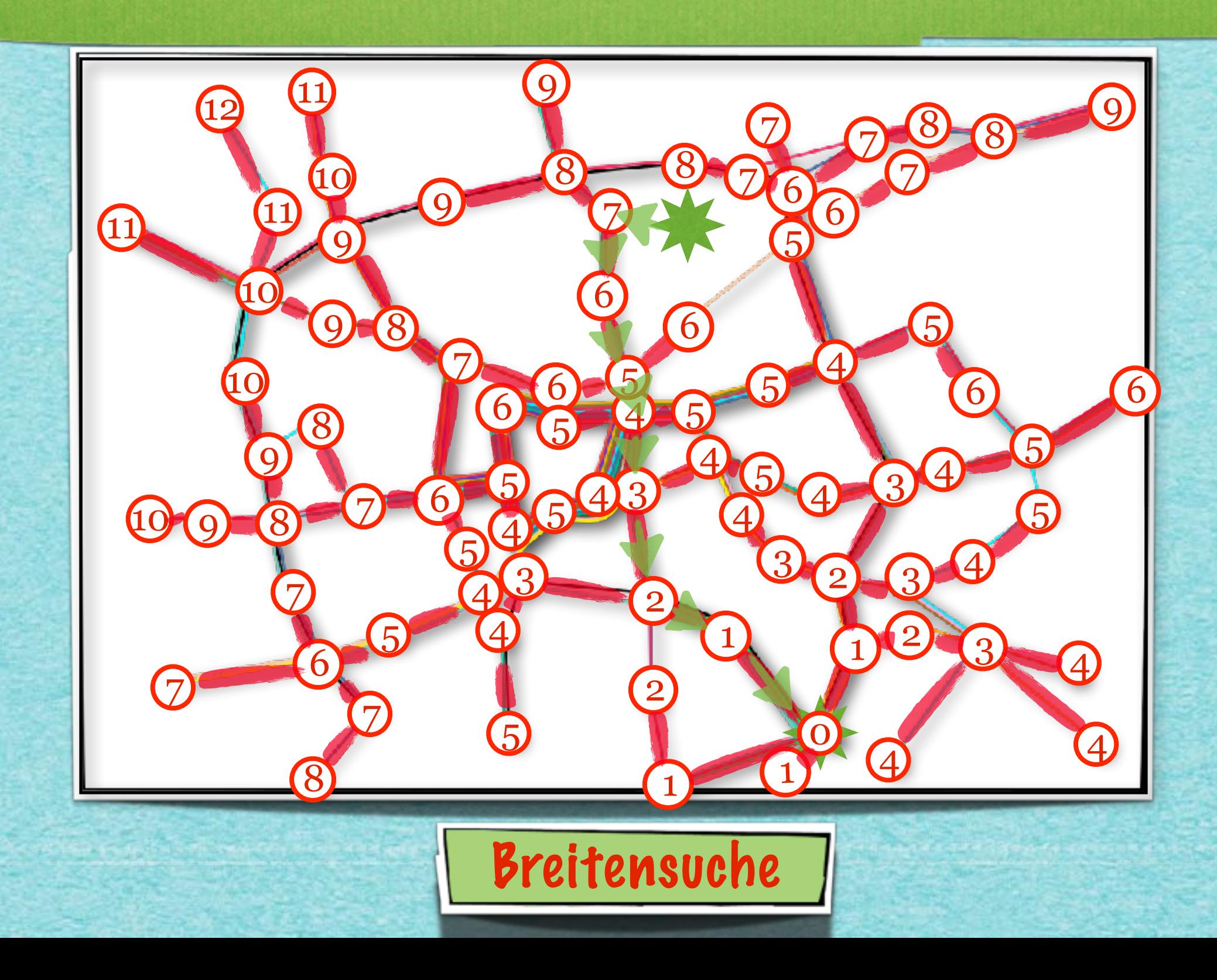

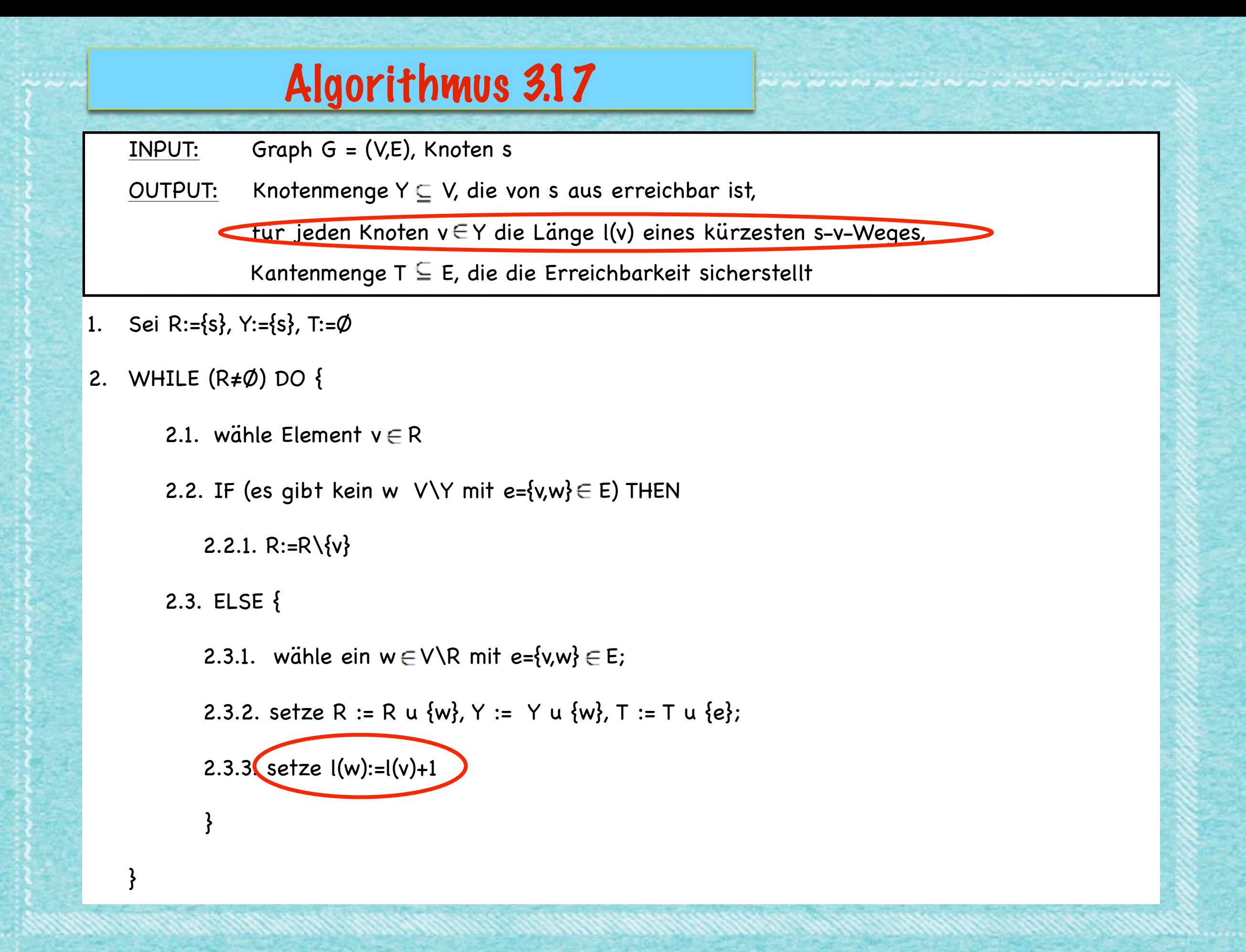

#### 3.9 BFS

#### **Satz 3.18**

- *(1) Das Verfahren 3.17 ist endlich.*
- *(2) Die Laufzeit ist O(n+m).*
- *(3) Am Ende ist für jeden erreichbaren Knoten v Y die Länge eines kürzesten Weges von s nach v im Baum (Y,T) durch l(v) gegeben.*
- *(4) Am Ende ist für jeden erreichbaren Knoten v Y die Länge eines kürzesten Weges von s nach v im Graphen (V,E) durch l(v) gegeben.*

#### **Beweis:**

- *(1)* **Wie für Algorithmus 3.7 gelten alle Eigenschaften.**  zusätzlich ist für jeden Knoten v ∈ Y per Induktion, **der Wert l(v) tatsächlich definiert.**
- *(2)* **Die Laufzeit bleibt von Algorithmus 3.7 erhalten.**

#### *Mehr Details!*

*[s.fekete@tu-bs.de](mailto:s.fekete@tu-bs.de)*

**GRÅPH SCÄN** 

idea-instructions.com/graph-scan/ v1.0, CC by-nc-sa 4.0

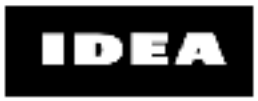

∩ GO

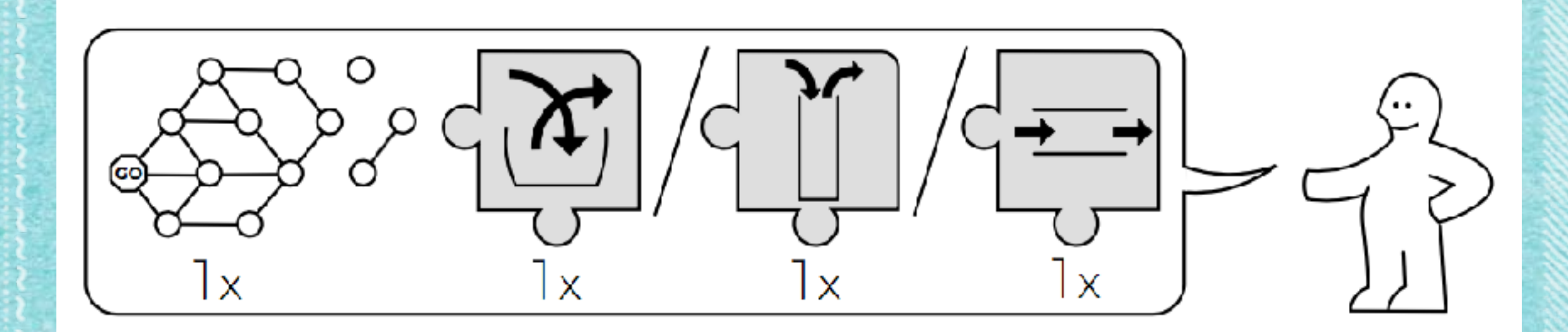

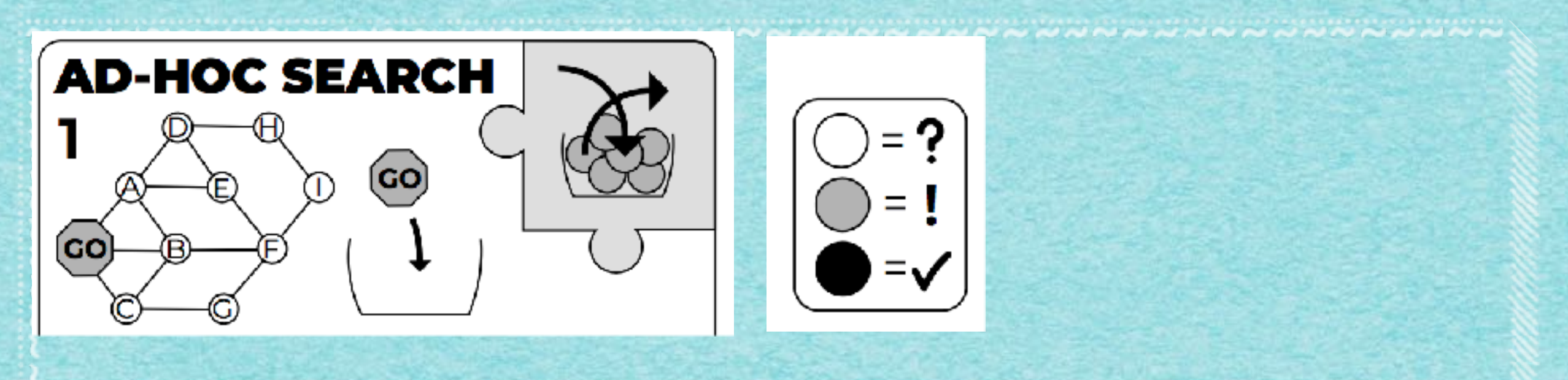

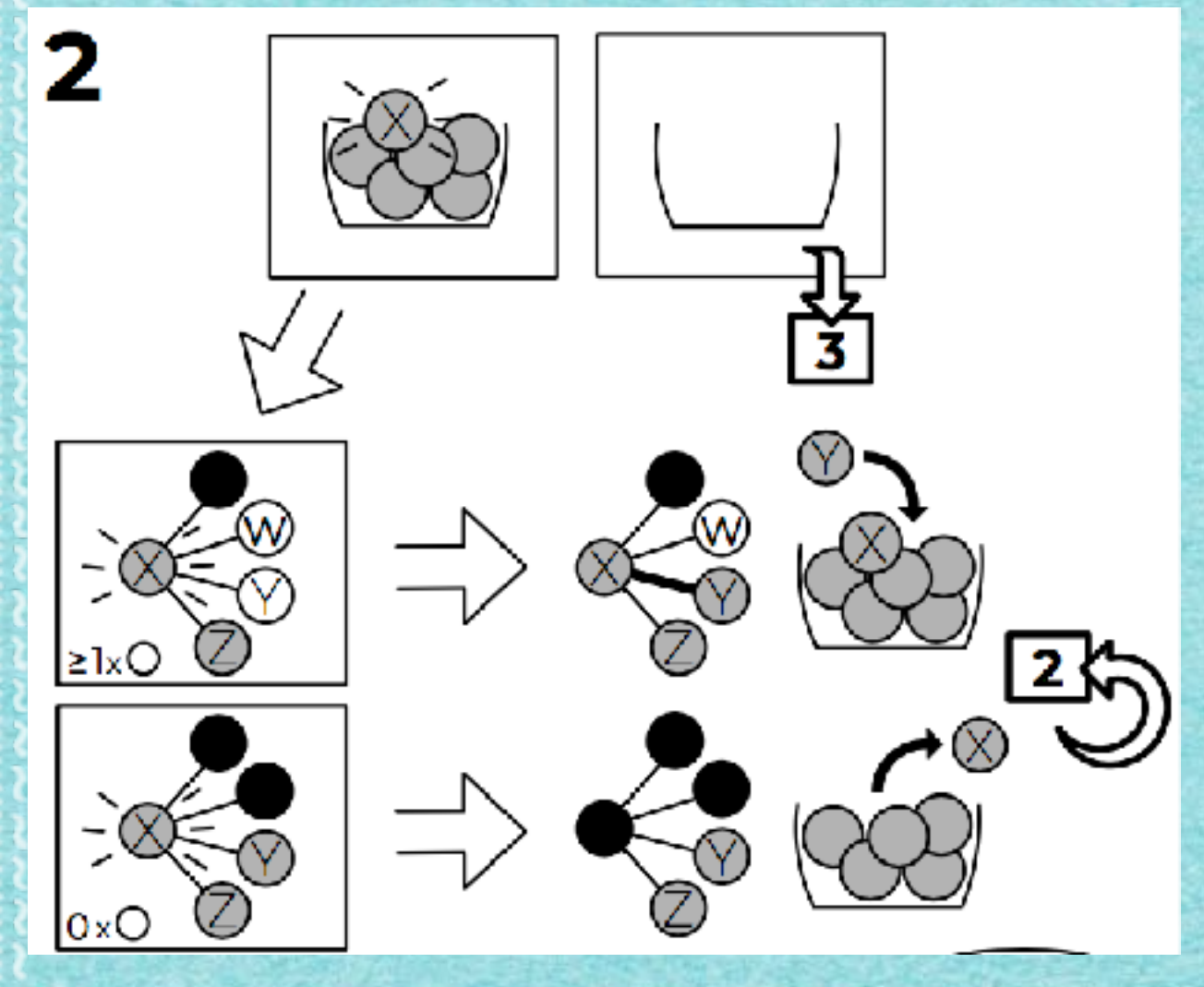

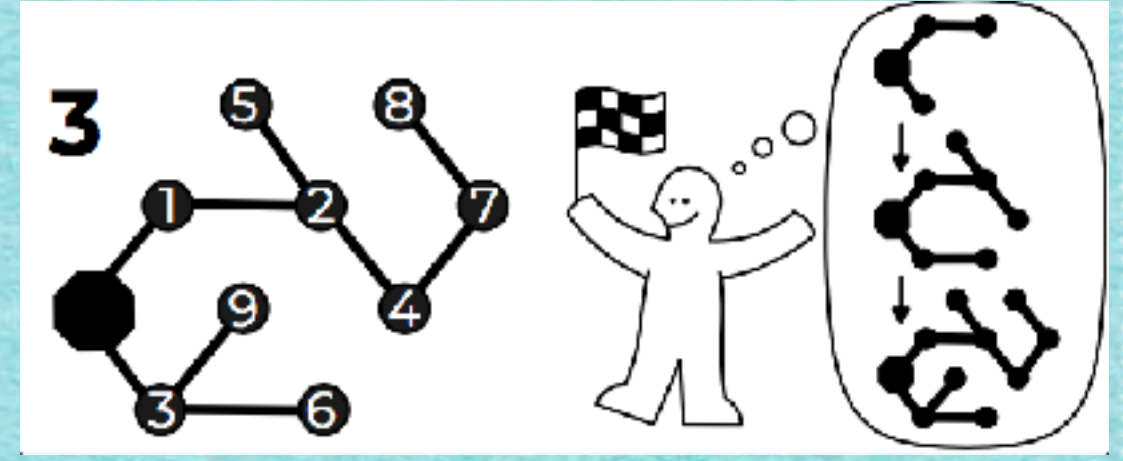

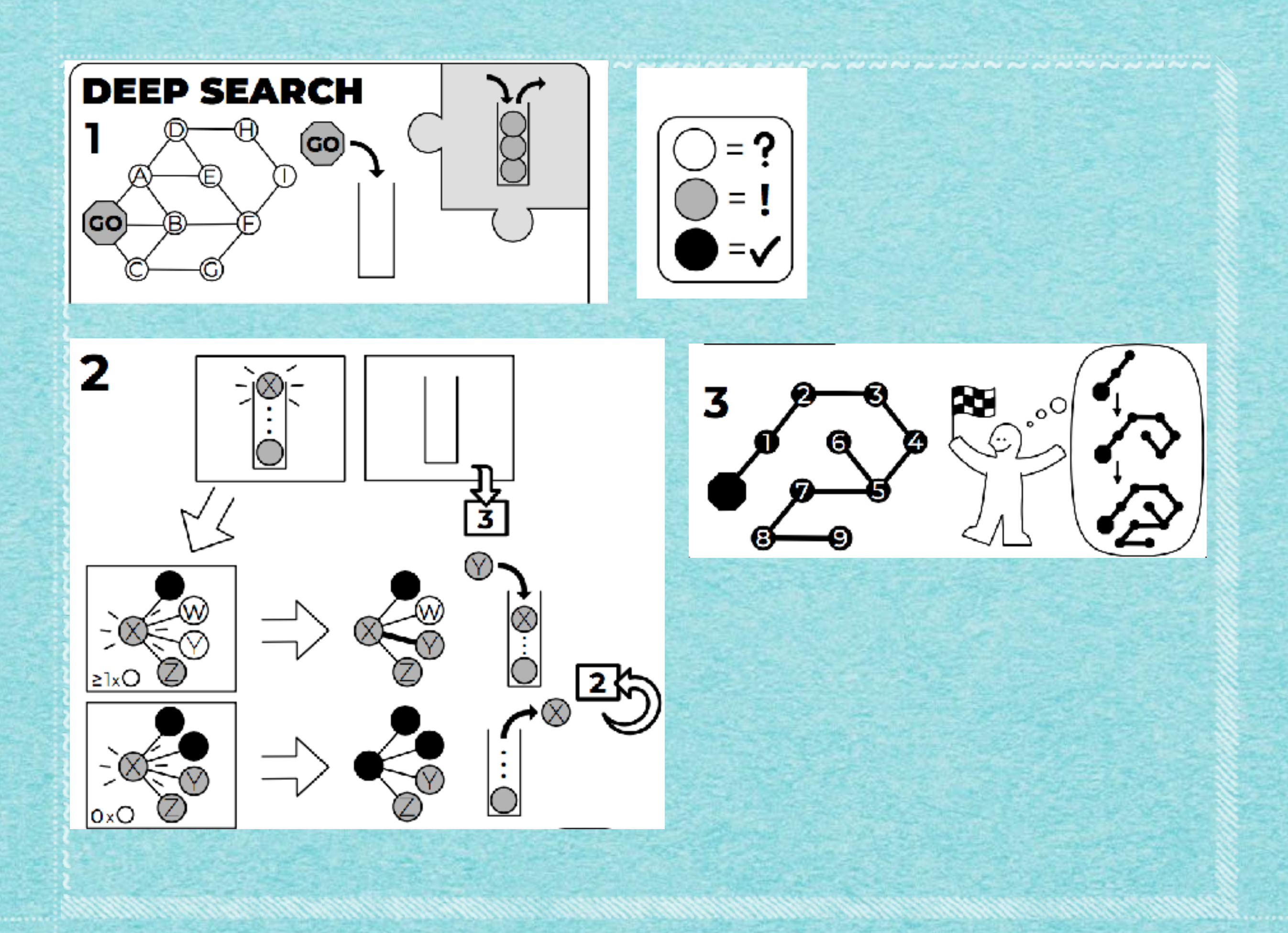

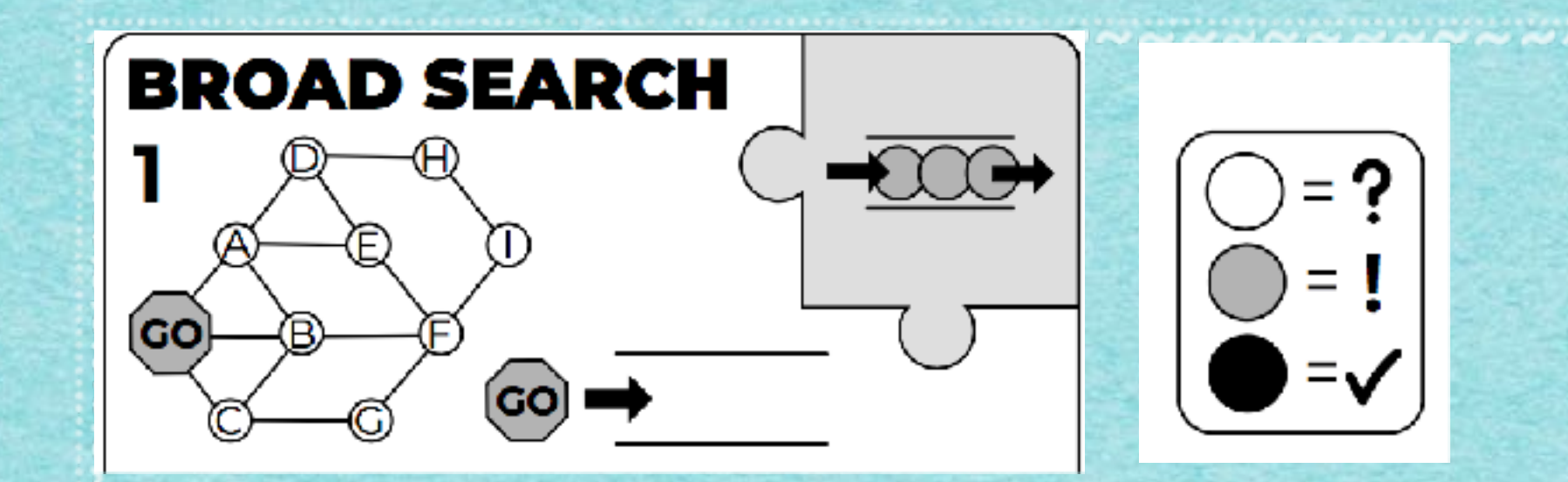

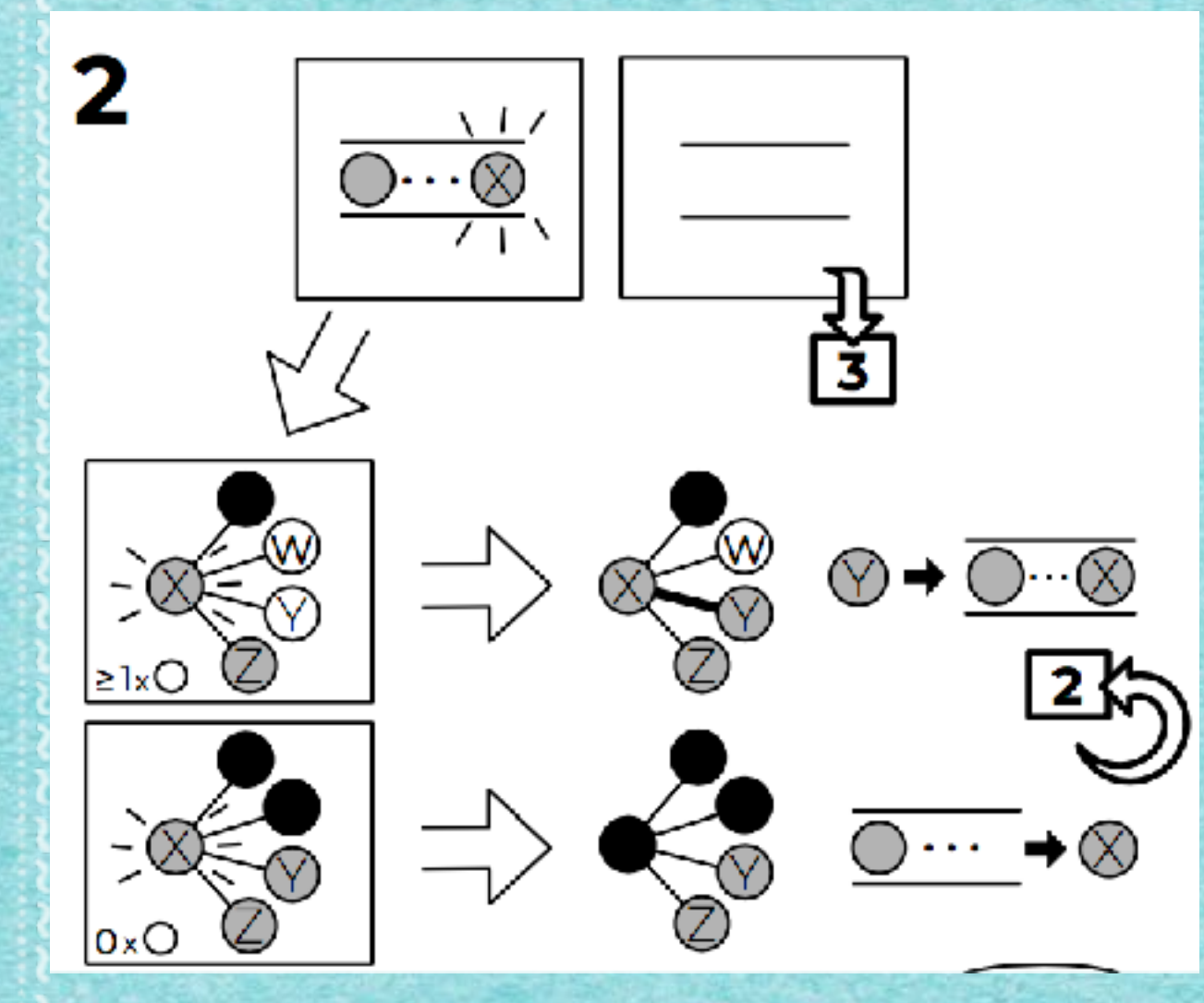

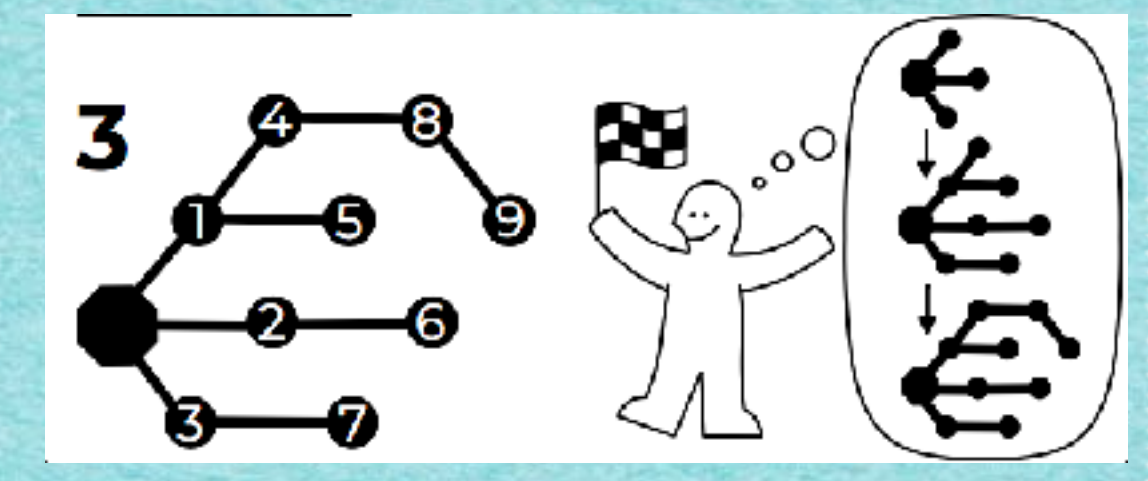

**MARINE AND** 

GRÅPH SCÄN idea-instructions.com/graph-scan/<br>v1.0, CC by-nc-sa 4.0

**IDEA** v1.0, CC by-nc-sa 4.0

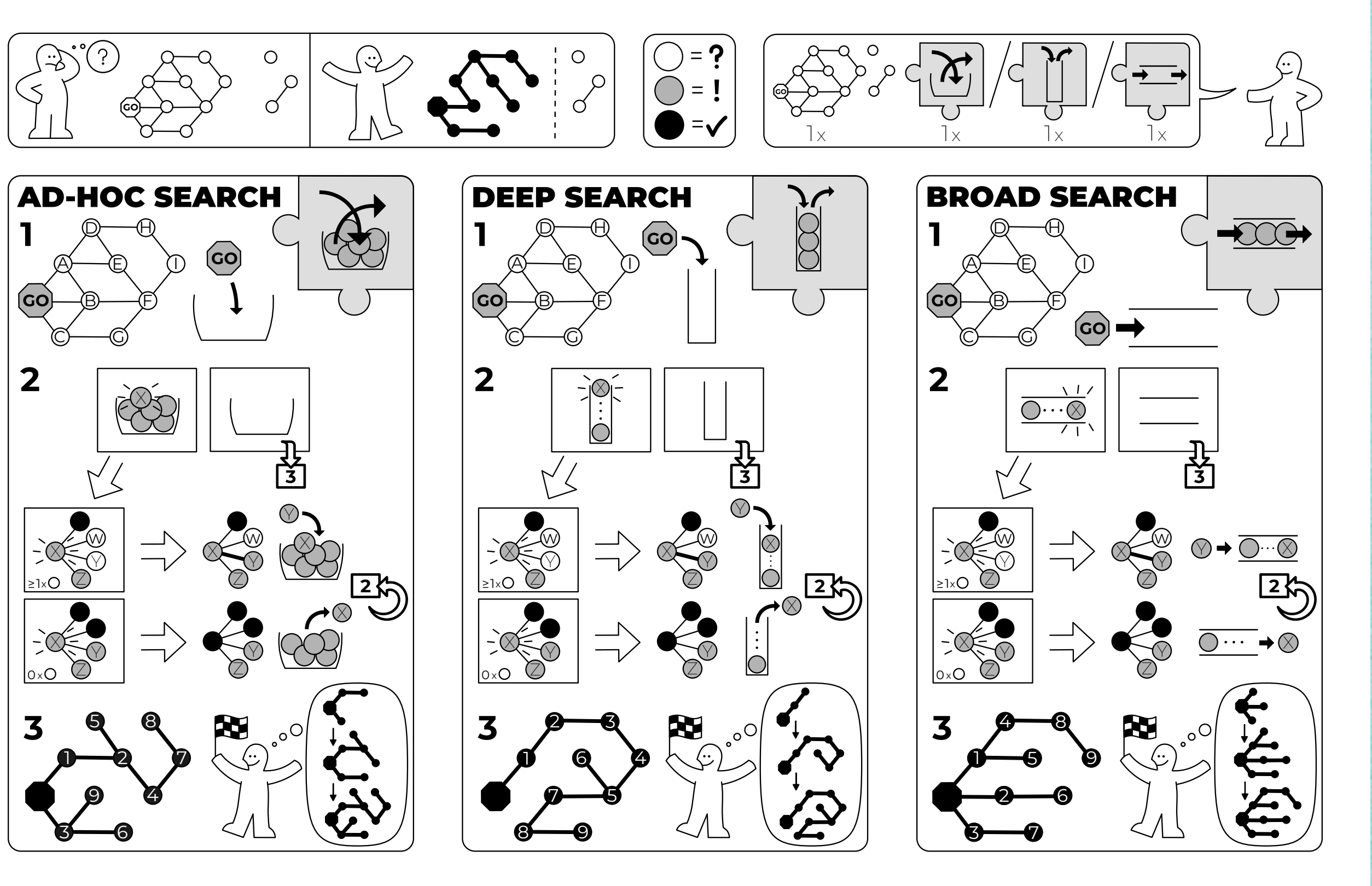

*Kapitelende!*

*[s.fekete@tu-bs.de](mailto:s.fekete@tu-bs.de)*